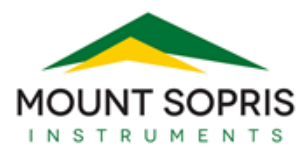

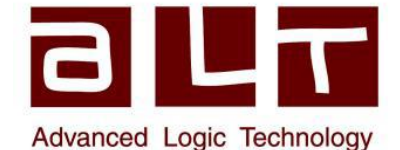

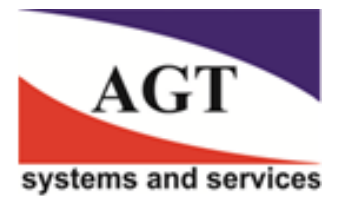

# **Эластичность пород**

Звуковой зонд с компрессионной волной и полнофункциональный звуковой зонд оказались полезными геотехническими инструментами. Их измерения можно использовать для оценки прочности горных пород с использованием эмпирических данных и, с учетом плотности, для расчета динамических модулей упругости.

Это хороший аргумент в пользу каротажа этим прибором. Но, что на самом деле предлагает акустический каротаж и что вообще означает "**dynamic moduli of elasticity**' (динамические модули упругости)?

В этом смысле термин **динамический** используется в противоположность термину статический. Измерения производятся путем воздействия на пласт с помощью движущихся звуковых волн, а не механической силы.

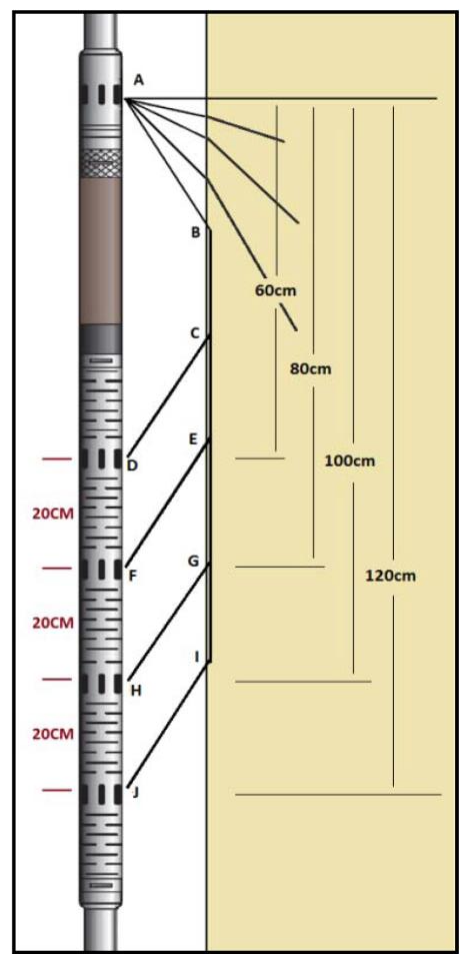

**Модули** - это множественное число от модуля, образованного от латинского слова modus, означающего измерение. Модуль в механике горных пород относится к силе на единицу площади, необходимой для деформации породы до определенной степени. Более высокий модуль упругости в единицах СИ Паскаль означает, что порода более деформируется и быстрее возвращается к своей первоначальной форме. Это противоречит разговорному использованию термина "**эластичный**". В горных породах, если она очень эластичная, то не растягивается (это может сбивать с толку).

Итак, в геотехнике под упругостью пласта понимается жесткость. Материал является эластичным, если он сопротивляется изменению формы при приложении напряжения, а затем быстро возвращается к своей исходной форме, когда напряжение снимается.

Измерения динамической упругости основаны на лабораторных испытаниях или на данных акустического каротажа (и каротажа плотности), полученных в скважине. Напряжение на месте, возникающее при распространении звуковой волны, хотя и небольшое, но является дополнительным напряжением… в дополнение к различным сжимающим и растягивающим напряжениям, уже испытываемым горной массой (поэтому результаты лабораторных и каротажных исследований могут не совпадать). Необходимо измерить как первичные, так и вторичные звуковые волны.

В **полноволновом звуковом зонде (full wave sonic sonde)** обычно используются один передатчик и четыре приемника. Есть варианты этой стандартной конфигурации. Передатчик излучает волну давления или первичную (P) волну, которая распространяется во всех направлениях через скважинный флюид от источника. Она преобразуется в поперечную или вторичную (S) волну посредством преобразования режима на границе флюидпорода. Звуковые лучи P и S преломляются на этой границе, и часть их энергии регистрируется четырьмя удаленными приемниками. На диаграмме слева показаны четыре лучевых пути A-D, A-F, A-H и A-J только для волн сжатия. Геометрия зонда никогда не меняется, поэтому можно вычесть различные эффекты диаметра ствола скважины и скорости жидкости, а также самого пути луча, который изменяется в зависимости от скорости пласта. Этот звуковой зонд обеспечивает четыре изображения, созданные из нескольких

сейсмических записей продолжительностью около 1 миллисекунды, записанных на четырех приемниках через каждые 5 или 10 сантиметров ствола скважины.

Они представлены в виде волновых графиков или, альтернативно, VDL (variable density logs - журналы переменной плотности, где область под положительными пиками заштрихована темным цветом, а область под отрицательными пиками заштрихована бледным или белым цветом).

Итак, у нас есть изображение 60 см, изображение 80 см и так далее. В логе ниже четыре VDL нанесены на график с их производным изображением подобия (крайний правый угол), который в этом примере представляет собой выборочно закрашенный волновой график. Изображение подобия, корреляции волн и амплитуд, генерируется при обработке данных. Волна сжатия или первичная (**P- P**rimary) быстрее, чем поперечная или вторичная (**S- S**econdary) волна, поэтому ее относительно легко идентифицировать и измерить как первый излом на форме волны. В приведенном выше журнале также можно увидеть фронт поперечной волны на изображениях VDL (отмечен стрелкой на диаграмме 100 см). Очень важно свести к минимуму субъективность на этапе обработки данных, так как это поставит под сомнение точность отношения P/S. Тем не менее, необходимо проанализировать эффективность процесса подобия.

Событие, отмеченное стрелкой, не кажется хорошо представленным на изображении подобия, возможно потому, что оно вызвано трещиной, а не слоем.

**В каротажных исследованиях полезных ископаемых основное применение полноволнового акустического зонда создание изображения подобия, по которому может быть измерена медленность поперечной волны.** Цепочки волн в приведенном выше примере журнала описывают события (амплитуды) в зависимости от времени в микросекундах.

Полученные журналы часто называют журналами времени прохождения (Δt в микросекундах на метр). Чтобы избежать путаницы с каротажными диаграммами скорости (метры в секунду), они называются диаграммами "медленности" пласта. Это уродливое слово, редко используемое среднестатистическим геологоразведчиком.

В удачный день в скважине, заполненной жидкостью (без пузырьков газа), регистратор может регистрировать объективные записи времени и скорости распространения продольных и поперечных волн. Так в чем смысл всего этого? Что мы измеряем?

**P-волна** - это продольная волна, которая колеблется вместе с распространением. Частицы горной породы на молекулярном уровне колеблются взад и вперед параллельно общему направлению движения. Ее скорость зависит от эластичности материала (жесткости на сдвиг и сжимаемости) и его плотности. Эта волна заставляет материал сжиматься и расширяться.

**S-волна** - это поперечная волна, колебания которой перпендикулярны общему направлению движения. Ее скорость зависит от упругости (только сдвиг) и плотности. Эта волна заставляет материал деформироваться, но не сжиматься.

Оба типа звуковых волн называются объемными волнами, что означает, что они проходят через тело материала, а не вдоль его поверхности. Волна S распространяется медленнее, чем волна P, и не поддерживается воздухом или

жидкостями. S-фронт не видно на моно-польных акустических VDL, когда скорость скважинного флюида P превышает скорость S формации.

Частицы породы, подвешенные за счет электростатического отталкивания, ведут себя так, как будто они прикреплены друг к другу пружинами. Гибкость пружин, их эластичность или жесткость определяют скорость, с которой звуковая волна будет проходить через решетку. Более высокие эластичные свойства не означают большей гибкости. Это означает большую жесткость или упругость; более быстрое возвращение к исходной ситуации, обеспечивающее более быструю вибрацию и более высокую скорость звука. Так, сталь быстрее дерева, а гранит быстрее угля.

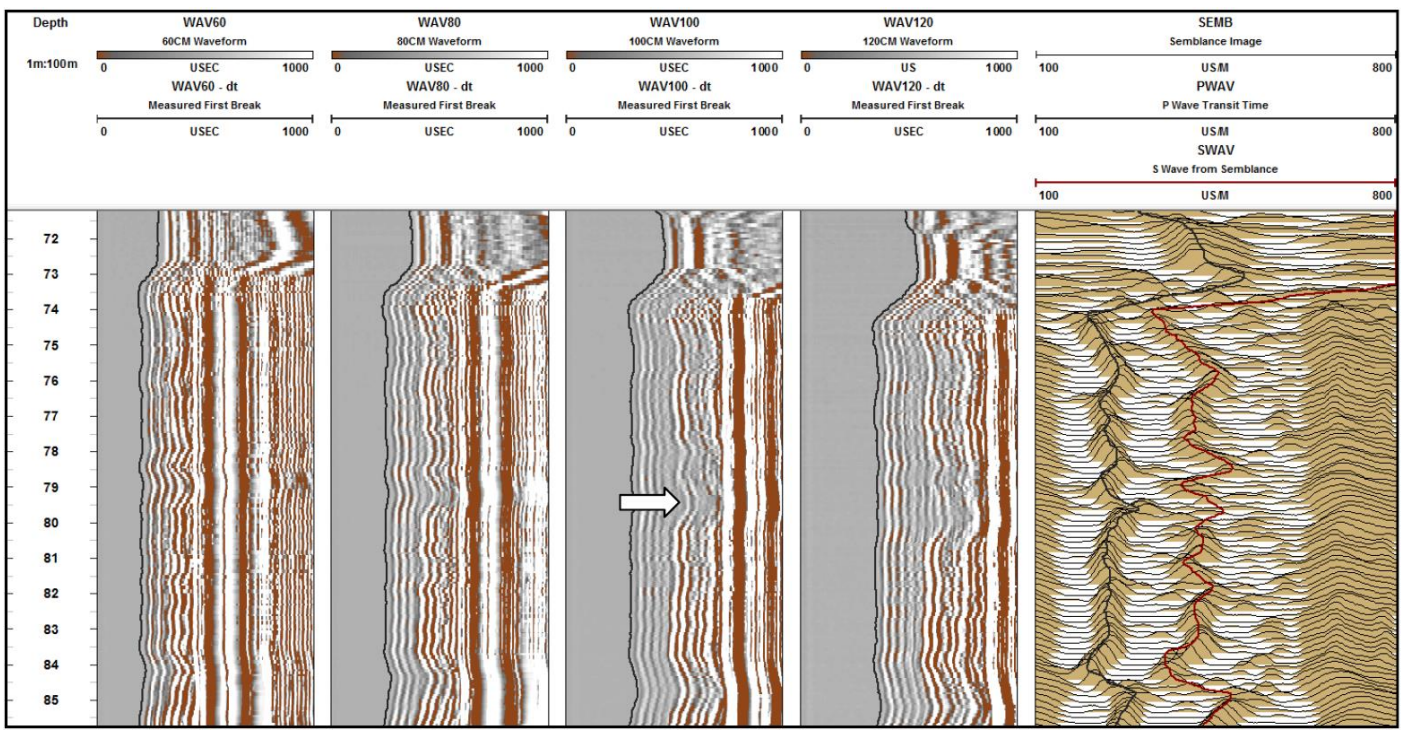

*Четыре формы волны в микросекундном масштабе и полученное изображение подобия в микросекундах на метр. Журналы времени прохождения P и S показаны справа черным и красным цветом соответственно.*

Плотность тоже играет роль. Более крупные атомы уменьшают эластичность, они движутся медленно, поэтому скорость звука уменьшается. В механике горных пород эластичность является основной переменной в обычных осадочных породах. Глядя на картинку вверху справа, мы видим решетку из пружин и частиц. Сила, падающая слева, сжимала бы пружины слева, которые, если бы пружины были жесткими, быстро снова расширились бы и передавали энергию вправо. Они бы делали это медленнее, если бы частицы были больше и тяжелее.

#### **Пока мы игнорируем поровые пространства и вариации плотности в зависимости от атомного веса, когда логгер измеряет скорость пласта, он измеряет его эластичность.**

Менее эластичные породы легче деформируются. Инженер-механик горных пород хотел бы иметь возможность измерить склонность пласта к сжатию, расширению и сдвигу при напряжении. Поскольку эти явления напрямую связаны с упругостью пласта, должна быть возможность использовать каротажные диаграммы волны сжатия (P) и скорости поперечной (S) волны с плотностью для расчета некоторых из различных модулей.

- Модуль Юнга (Young's Modulus) осевое напряжение в зависимости от осевой деформации (жесткости)
- Коэффициент Пуассона (Poisson's Ratio) осевая деформация в зависимости от поперечной деформации.
- Модуль сдвига (Shear Modulus) склонность к деформации под действием напряжения сдвига (жесткость)
- Модуль объемной упругости (Bulk Modulus) сопротивление сжатию

Это все полученные логарифмы напряжения в зависимости от результирующей деформации.

**Напряжение** - это сила, действующая на массив горной породы, а **деформация** - это результирующая деформация. Обычно сжимающая сила приводит к продольному укорачиванию и поперечному растяжению. Также может быть некоторый эффект сдвига. Отношение деформации к деформации называется «деформацией». Это степень деформации по длине, ширине или объему по сравнению с исходными размерами. При изменении длины напряженного объекта на 10% его деформация составляет 0,1 деформации.

Далее перечислены наиболее часто используемые формулы в синтаксисе WellCAD. Скорость поперечных волн определяется только модулем сдвига и плотностью пласта. **Модуль сдвига** (жесткость) рассчитывается по формуле:

**GMOD=({BRD}\*({SVEL}^2))/10^3**

Где BRD - это плотность в граммах на кубический сантиметр, а SVEL - скорость поперечной волны в метрах в секунду. Формула описывает таким образом с этими единицами каротажа, так что ее можно применять непосредственно к каротажам ствола скважины. Единицы измерения - МПа (мегапаскали).

Отношение двух волновых скоростей (Vp/Vs) используется, среди прочего, для определения динамического коэффициента Пуассона; отношение продольной деформации к поперечной деформации. **Коэффициент Пуассона** рассчитывается по формуле: **POIS=(0,5({PVEL}/{SVEL})2–1)/(({PVEL}/{SVEL})2–1)** Где SVEL - это скорость поперечной волны, а PVEL - скорость сжатия

или продольной волны, обе в метрах в секунду. Для POIS нет единиц, это соотношение.

**Модуль Юнга** (жесткость или упругость) - это мера осевого напряжения по сравнению с результирующей деформацией: **YMOD=2\*{GMOD}\*(1+{POIS})** Единицы измерения - МПа (мегапаскали).

**Объемный модуль** (несжимаемость) описывается: **BMOD=({BRD}\*({PVEL}^2-(4/3)\*{SVEL}^2))/10^3** Единицы измерения - МПа (мегапаскали).

Обратите внимание, что коэффициент Пуассона - это соотношение между степенью деформации, вызванной сжимающей силой звуковой волны (осевой), и величиной деформации, вызванной ее поперечной силой (поперечной). Деформация отражается в соотношении 2 скоростей; Vp/Vs.

Эти деформации встречаются на молекулярном уровне. Модули описывают присущие пласту упругие свойства на основе его химического состава. Они не обязательно описывают эластичность горной массы в целом. Инженер по горным породам обычно ссылается на миллидеформации, тогда как воздействие звуковой волны на пласт составляет порядка нескольких микродеформаций. Это приводит к недопониманию ...

### **Динамические измерения упругости имеют тенденцию к завышению по сравнению со статическими измерениями (в лаборатории) и «истиной» (в шахте).**

Формация включает матрицу и пористость породы; первичные поровые пространства или вторичные трещины. Даже магматические породы содержат микропоры и микротрещины. Эти крошечные пространства будут упруго деформироваться под действием нагрузки. Степень этой деформации, безусловно, будет зависеть от присущих породе упругих свойств, ее жесткости, а также от давления покрывающих пород, размера и формы поровых пространств и гидравлического давления (порового давления), которому подвергаются находящиеся внутри них жидкости. Кажется маловероятным, что крошечных напряжений, создаваемых звуковыми волнами, будет достаточно, чтобы исказить эти относительно большие компоненты общей горной массы, поэтому она кажется более жесткой, чем есть на самом деле.

**Эластичность, основанная на динамических измерениях (как при каротаже, так и в лабораториях), как правило, выше, чем при статических измерениях.**

Сказав это, кажется, есть некоторая реальная ценность в наличии базового или матричного измерения упругих свойств. Дополнительный эффект пространств внутри горной породы трудно оценить количественно, но он будет в значительной степени зависеть от внутренней жесткости скальной матрицы. Качественное использование динамических диаграмм эластичности (низкая, средняя, высокая и т.д.) представляется допустимым, особенно в плотных породах. Типичное отклонение от статических значений составляет около +15%.

Все это не должно создавать впечатление, что статические лабораторные измерения идеальны. Образцы горных пород при стендовых испытаниях снимаются с напряжений. Затем они либо повторно нагружаются (на основе давления покрывающих пород), либо можно оценить влияние напряжения на месте, но лабораторные измерения не то же самое, что измерение реальных горных пород в шахтной среде. Как и в случае измерения прочности горных пород, сочетание непрерывных неразрушающих динамических каротажных диаграмм с высоким разрешением в сочетании со статическими лабораторными измерениями является мощным инструментом.

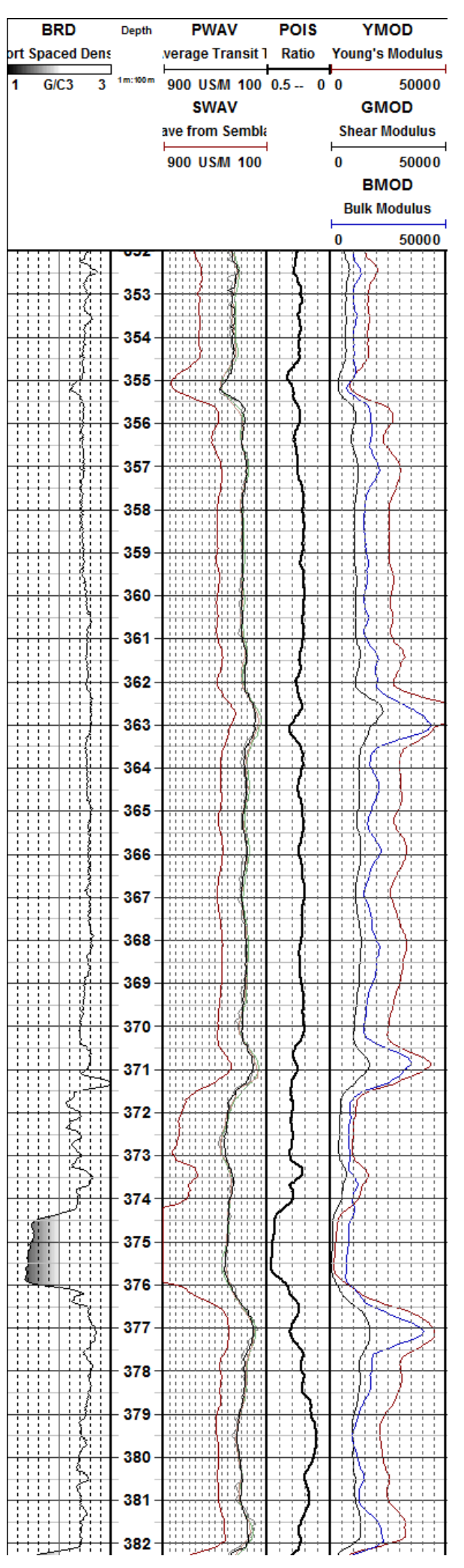

# **Обзор измерений акустического каротажа полной формой волны**

Стандартный акустический зонд P-волны, обеспечивает регистрацию времени прохождения только до первого преломления. Качество журнала обычно зависит от эффективной централизации зонда. Качество любого акустического каротажа улучшается, если зонд имеет тихую конструкцию - в звуковой волне отсутствует случайный шум, который мешает автоматическому разделению волн. В этом отношении не все зонды одинаковы. Качество оборудования особенно важно в твердых/быстрых породах, где первый пик прихода имеет относительно низкую амплитуду.

Достижения в области технологий привели к радикальному изменению звукового зонда. Вместо того, чтобы измерять зондом время прохождения, форма волны (описываемая в цифровом виде в виде амплитуды за время с момента инициирования сигнала) передается на наземный компьютер. Это может быть сделано для всех приемников, так что позже

может производиться расчет времени прохождения. Регистратор выбирает частоту и продолжительность записи. Как правило, он запрашивает форму волны каждые 10 см глубины с длительностью 1 миллисекунду, выборку которой производили каждые 4 микросекунды (250 точек, описывающих форму волны). Результатом является диаграмма волн, которая может отображаться вместо этого как VDL - изображение журнала переменной плотности. **Так в чем же преимущество журнала FWS?**

Звуковой сигнал P-волны регистрирует только время прохождения первого прибытия в приемник. С помощью инструмента FWS можно измерить более поздние события, такие как поперечная (S) волна и волна Стоунли (трубная). Это очень сложно для одного сигнала, но на VDL фронты становятся более четкими. Есть и другие преимущества:

- Волна может проходить через трубу из ПВХ.
- Плохо различимые журналы можно отредактировать (при необходимости вручную)
- Четко описаны зоны трещиноватости (поперечная волна не поддерживается водой)
- Приходы отраженной трубной волны (RTW) указывают на открытые отверстия трещин.
- Амплитуда первого вступления может быть измерена и использована в качестве журнала фиксации цементации.
- Каротаж можно собирать в очень медленных пластах и в скважинах большого диаметра (где прямая волна жидкости может быть первой)

Некоторые из этих преимуществ используются редко или в них нет необходимости (открытые трещины можно идентифицировать, например, с помощью каверномера или телевьювера). Основное

применение каротажа FWS - это контроль качества (очень необходимый в некоторых скважинах) и, что важно, измерение времени прохождения поперечной волны в качестве инструмента геотехнических исследований.

Фронт S-волны может быть выбран вручную на двух изображениях, а журнал времени прохождения можно получить путем вычислений. Чаще, если доступны три или более сигналов, применяется анализ подобия. Это приводит к более точному измерению времени прохождения S-волны.

Большая проблема заключается в том, что при использовании только акустического зонда (другого варианта для каротажа минералов нет) фронт сдвига исчезает в рыхлых/медленных породах - тех самых породах, о которых инженеры-геологи могут хотеть узнать больше**. Журнал неполный!**

*Пример VDL, время увеличивается слева и закрашено для наилучшего эффекта.*

**Когда скорость продольной волны через скважинный флюид превышает скорость поперечной волны в пласте, звуковая энергия преломляется от ствола скважины и не достигает приемников.**

Так зачем беспокоиться о расходах на измерение, обработку и интерпретацию полного звукового каротажа?

В настоящее время, если вы делаете акустический каротаж, вы все равно получите FWS. Обеспечение качества, которое он предлагает, очень ценно, и мы можем использовать видимый S-фронт, чтобы проверить или закрепить эмпирически полученную оценку времени прохождения поперечной волны.

На рисунке участок того же VDL, что и на предыдущем. Для иллюстрации, P-фронт (левая кривая) был установлен на первом волновом фронте для масштабирования каротажа (это возможно, если диаметр ствола скважины и скорость жидкости остаются довольно постоянными). S-фронт был рассчитан с использованием **уравнения** 

**Кристенсена**, в котором используются данные P-волны и записи плотности. Он довольно хорошо помещается на видимом фронте сдвига и обеспечивает пробелы внутри лога - по оценкам, возможно, не измерено, но, вероятно, близко к точной и определенно точной оценке.

Этот лог можно редактировать вручную, используя видимый фронт сдвига (если доступны только две формы волны), или сравнивать с журналом, полученным путем обработки подобия. В любом случае точность должна быть сохранена. Каротажные диаграммы P- и S-волн используются для расчета коэффициента Пуассона и динамических модулей упругости. Использование журнала FWS описанным выше способом позволяет производить точные измерения его производных. Следовательно, допустимо эмпирическое преобразование динамических параметров в статические

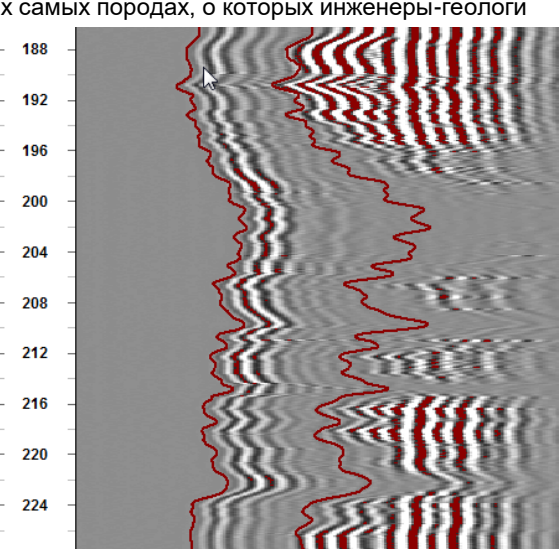

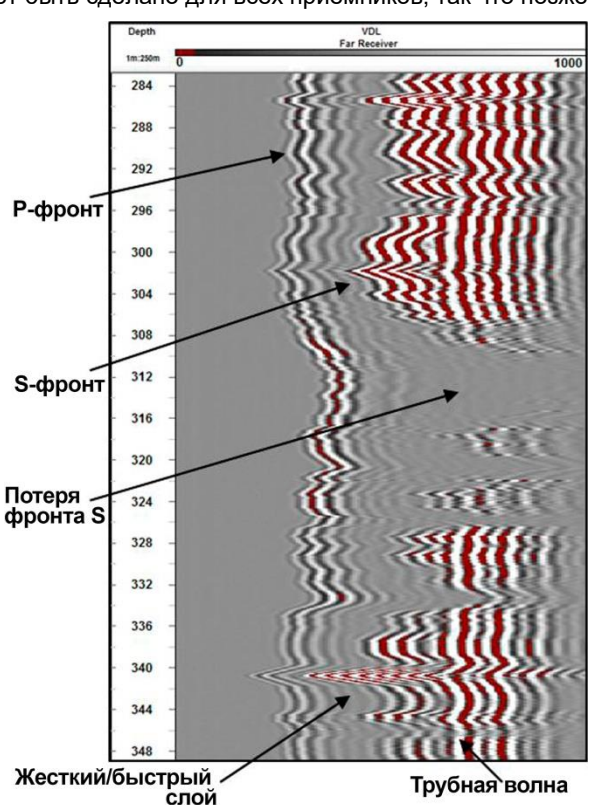

*Итак, первая реакция пользователя на журнал FWS положительна, поскольку он видит всеобъемлющий характер измерений и все связанные с ним преимущества. Затем его радость перемежается разочарованием, когда он замечает пробелы во фронте поперечной волны. После того как пробелы восполнены с помощью эмпирической оценки, достоверность которой проверяется там, где виден S-фронт, мы имеем что-то действительно ценное.*

# **Волновой акустический каротаж, основанный на измерении полного акустического сигнала**

Акустический каротаж - это измерение времени прохождения упругой волны или напряжения (P-волны) через пласт. Инструмент для каротажа представляет собой единый зонд (радиально-симметричный или всенаправленный). Зонд излучает высокочастотный акустический импульс десять или двадцать раз в секунду. Два или более приемника, размещенных на фиксированном расстоянии от передатчика, записывают интервалы времени прохождения. Система предлагает очень точный журнал времени прохождения акустической P-волны (иногда называемого медленностью) в скважинах, заполненных жидкостью.

Звук - это вид энергии. Это механическая передача кинетической энергии от молекулы к молекуле. Он излучается во всех направлениях, как волна возмущения, из центрального источника (подобно эффекту падения камешка в пруд). Энергия включает более одного типа волн. P-волна является самой быстрой, ее сила передается при продольном столкновении одной молекулы с другой. Молекулы колеблются взад и вперед в соответствии с направлением распространения волны, пока в конечном итоге не вернутся в спокойное состояние.

Акустический зонд состоит из трех или более идентичных преобразователей. Один передает акустический импульс, а два или более принимают его. Типичная частота для рудного зонда составляет 20 кГц (обычно между 10 кГц и 30 кГц и слышна как тикающий звук), а цикл записей запускается 10, а иногда и 20 раз в секунду.

#### *Зонд широкополосного акустического каротажа QL40-FWS*

19.45

94.136<br>2391.05

1900<br>1900

В данном случае преобразователь представляет собой керамическое устройство, которое преобразует приложенное напряжение в звуковую энергию посредством внезапного расширения. Когда тот же материал сжимается падающей звуковой волной, он генерирует электрический заряд. В каротажном оборудовании это пьезоэлектрическое устройство обычно представляет собой короткую трубку и видно в некоторых зондах (с присоединенным проводом), где изоляционный материал / материал корпуса является прозрачным.

Можно построить пригодный для использования звуковой зонд из одного передатчика и одного приемника. Зонд будет подавать напряжение на передающий преобразователь, которое расширяется и генерирует звуковой импульс. Приложение напряжения вызовет запись звука на приемном преобразователе. Через несколько микросекунд относительная тишина будет нарушена приходом колеблющейся волны сжатия. Время от начала записи до распознаваемого первого прихода измеряется как интервал времени прохождения в микросекундах.

Звуковую волну следует рассматривать как луч энергии. Когда он достигает стенки скважины, часть его энергии отражается под углом, равным углу падения. Часть входит в пласт, преломляясь за счет изменения свойств на границе. Этот угол преломления зависит от контраста свойств, но одна волна будет распространяться параллельно стволу скважины, и это называется критическим путем. Любая траектория луча меньше этого угла будет отражаться обратно в колонну ствола скважины, а любая траектория луча с большим углом будет направлена от ствола скважины. Таким образом, критический путь, вероятно, будет маршрутом первого прибытия. Звуковая энергия излучается обратно в столб жидкости по мере

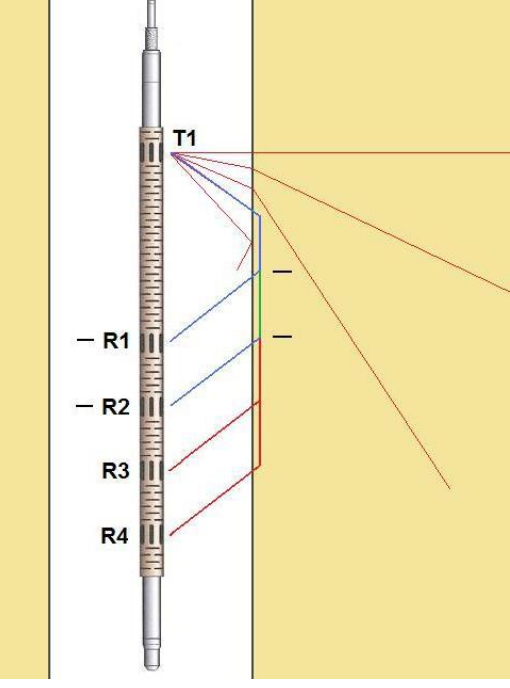

распространения волны и обнаруживается приемником. Обратите внимание, что самая быстрая преломленная волна не распространяется по поврежденной обшивке ствола скважины. Она пройдет небольшое расстояние в формацию, и поэтому время первого прибытия будет хорошим представлением скорости в горных породах.

#### *Многоканальный акустический зонд (важна централизация, особенно в скважинах большого диаметра)*

Если второй приемный преобразователь установлен на зонд, на 20 см ниже первого, время прохождения **T-R1** может быть вычтено из **T-R2**, в результате чего P-волна пройдет всего 20 см (зеленая линия на диаграмме). через породу. Умножение этого времени на 5 дает измерение логарифма времени прохождения звука в микросекундах на метр (мкс/м). Все переменные эффекты, такие как диаметр ствола скважины и скорость жидкости, вычитаются из результата. Другие приемники предоставляют журналы с разным разрешением для сравнения с измерением в 20 см. **Акустический каротаж не требует калибровки, и его измерения должны быть очень точными независимо от условий в стволе скважины. Связь акустического каротажа пористости с плотностной пористостью (с помощью кросс-плота) на конкретном участке позволяет проверить качество последнего.**

Если приемники зонда правильно расположены во время работы (что подтверждается сравнением данных), несколько инструментов, запущенных в разное время, дадут одинаковый результат.

Зонд может работать только в среде, заполненной жидкостью. Пузырьки газа в колонке ствола скважины будут отрицательно влиять на качество каротажа, часто делая измерение невозможным. В твердых породах первый приход (Рфронт) очень слабый (малая амплитуда). Эксцентрично расположенный зонд вызовет скорее размытую, чем дискретную волну, и поэтому каротажные диаграммы проходят через наклонную скважину, пробуренную через твердые породы, особенно уязвимы для плохого распознавания первого вступления и, как следствие, остроконечного каротажа. Ожидается, что бревна, спускаемые в осадочных породах, будут хорошего качества.

Распространение звуковой энергии в осадочных породах в основном зависит от пористости. Хорошая оценка пористости песчаника или известняка производится с использованием журнала времени прохождения (чаще всего с помощью уравнения среднего времени Уилли). Каротаж пористости можно сравнить с каротажем нейтронного излучения и

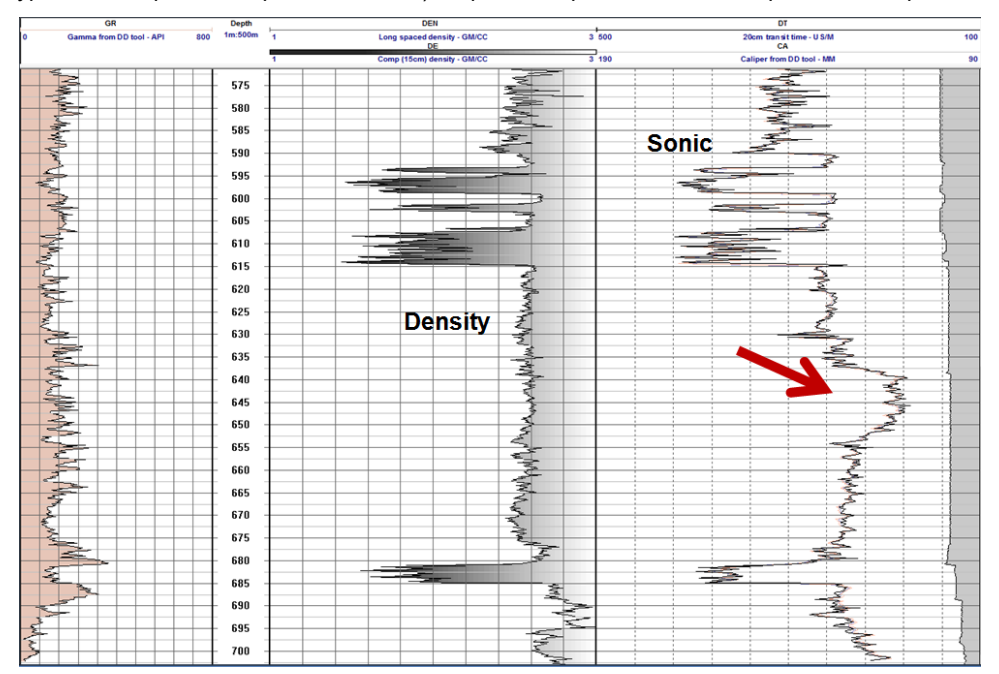

каротажем плотности. Геологовминералов обычно не беспокоит абсолютная пористость, но три каротажа и их взаимосвязь предлагают полезную литологическую информацию. Акустический каротаж используется для калибровки поверхностной сейсмики и прогнозирования прочности горных пород на основе эмпирических данных. Он очень чувствителен к уплотнению и описывает, например, события, не заметные в журнале плотности.

#### *Гамма, плотность и звук обратите внимание на событие, отмеченное стрелкой*

Система акустического каротажа может быть просто устройством сжатия волны или, что более распространено в наши дни, регистратором полной формы волны.

# **Акустический журнал Sonic Log**

Различные журналы времени прохождения акустической волны, доступные геологу и инженеру-геологу, должны быть точными и достоверными. Существуют точные эмпирические зависимости между логами (и их производными) и прочностью и упругостью пород, а также тем, что может ухудшить качество записи.

Измерение времени прохождения волны сжатия основано на вычитании времени прохождения преломленной волны от передатчика до приемника 1 (ближайший приемник) из времени прохождения от передатчика до преобразователя 2. Если расстояние между датчиками составляет 20 сантиметров, результатом является логарифм времени прохождения в микросекундах через 20 см породы. Если это время умножить на 5, мы получим журнал времени прохождения в микросекундах на метр. Вычтены все переменные, такие как путь луча, скорость жидкости и диаметр ствола скважины.

Журнал не требует калибровки, так как его реакция полностью зависит от точных часов (предполагается) и фиксированной геометрии инструмента (иногда требуется проверка с помощью наложения нескольких журналов). **Что может пойти не так?**

Две переменные влияют на точность акустического каротажа в неблагоприятных скважинных условиях. Это амплитуда сигнала и путь луча. Низкая амплитуда сигнала затрудняет распознавание первого вступления, а обрушение ствола скважины автоматически расширяет результаты измерений в пределах зонда. Время прохождения в виде логарифмических значений передавалось на поверхность. Явление, называемое **пропуском** 

**цикла**, происходит, когда электроника зонда не смогла различить

приходящий импульс и вместо этого выбрала более поздний цикл. Это приведет к пику в журнале. Дискретные события легко удаляются из данных в зонде с помощью фильтра подавления пиковых значений (нефильтрованный журнал создавался как дополнительная кривая, чтобы аналитик журнала мог видеть, сколько подавления было применено к данным). Таким образом, большинство журналов отображались без всплесков. Если странный выброс прошел через скважинный фильтр, его можно было повторно отфильтровать на поверхности или, при необходимости, вручную отредактировать из журнала.

Однако в твердых / быстрых породах амплитуда первого вступления естественно низкая и ее трудно различить. Современные звуковые инструменты передают на поверхность набор полных сигналов, позволяя выполнить дополнительную или корректирующую обработку. Если амплитуда сигнала мала, автоматический выбор фронта первой волны по-прежнему затрудняется. Как общее правило:

- **Твердые/быстрые породы генерируют: очень маленький трудно различимый фронт P-волны, большой/легко различимый фронт S-волны.**
- **Мягкие/более медленные породы генерируют: слабый фронт P-волны, большой/умеренный фронт S-волны.**

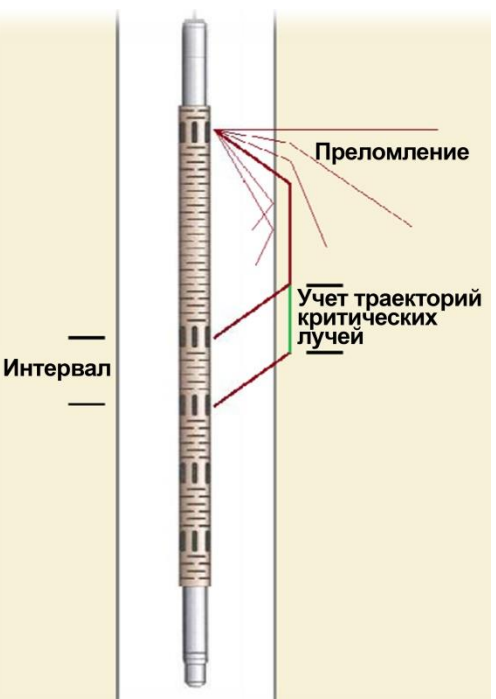

• **Очень мягкие/медленные породы генерируют: слабый фронт P-волны, слабый/отсутствующий фронт S-волны.** Движение зонда по скважине вызывает высокочастотный «дорожный шум». Это затруднит распознавание первых поступлений в данных по твердым породам. Передающий и приемный преобразователи со временем ухудшаются, становясь менее чувствительными и уменьшая амплитуду записи. Сравнение статистических данных от различных

преобразователей и/или различных зондов позволит регистратору узнать, что является нормальным с точки зрения амплитуд на разных расстояниях, а что - низким. Соотношение сигнал/шум обычно со временем ухудшается.

*Если у всех приемников отсутствует амплитуда, отображается треснувший передающий преобразователь.*

В приведенном выше примере все три журнала плохие, но сигнал дальнего приемника (справа) был погружен в усиленный дорожный шум и почти не виден ... пора сменить передатчик. **Автоматический выбор первого разрыва важен для сохранения точности акустического каротажа.** Аналитик каротажа может использовать различные методы распознавания

фронта волны, включая анализ

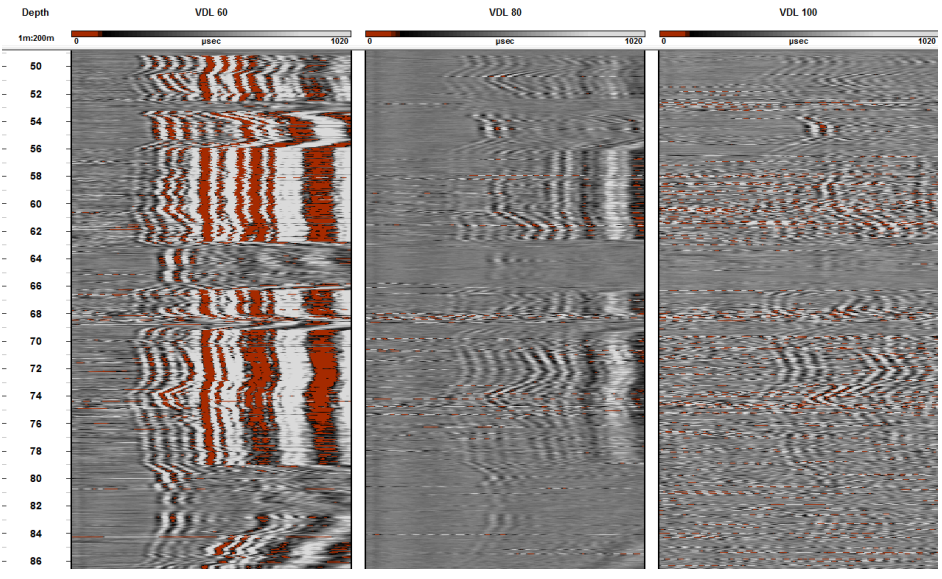

видимости, но золотое правило заключается в том, что если вы обрабатываете каротаж в сложных и быстрых средах ... возьмите хороший зонд!

Даже если выбран приход с низкой амплитудой, на измеренное время прохождения может повлиять растяжение сигнала, когда время прохождения завышено из-за формы первого разрыва.

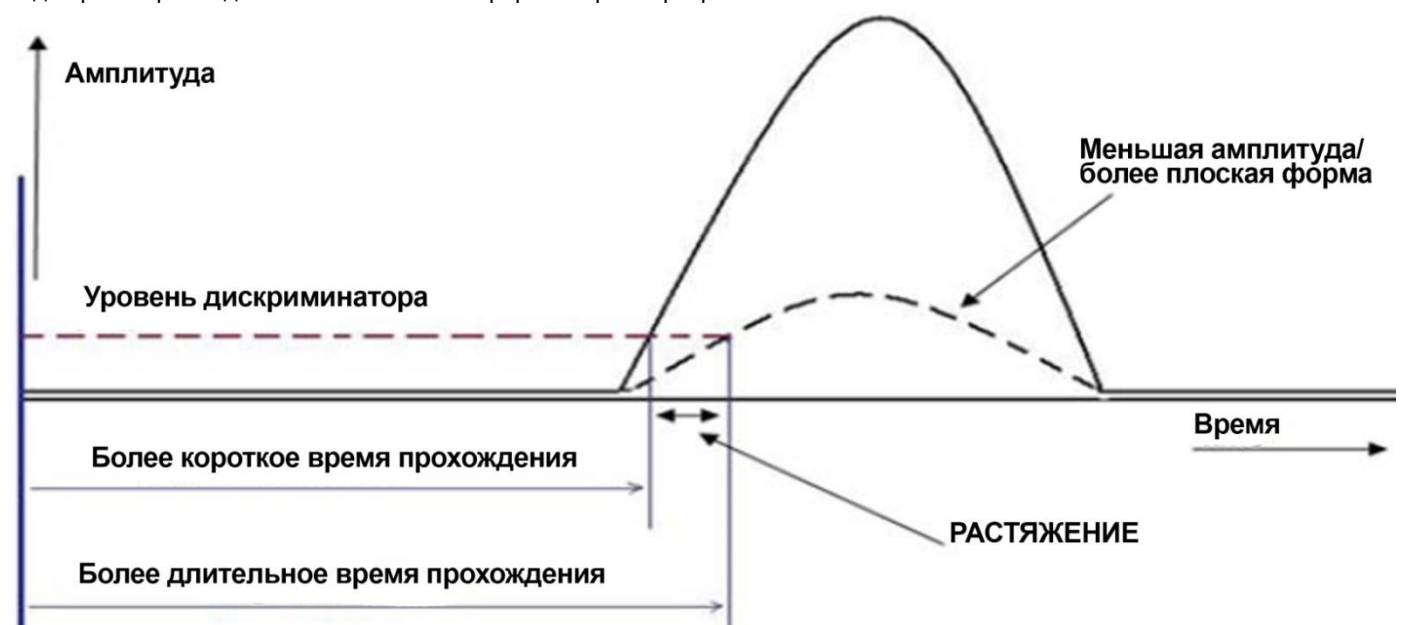

Этот эффект вычитается, если на все приемники воздействуют одинаково, но более длинный ход приводит к более низкой амплитуде, а треснувший приемник может привести к более коротким или более длинным вычетам и таким небольшим ошибкам в журнале.

Тот же эффект может быть вызван отсутствием централизации инструмента, когда поступление нечеткое из-за того, что

окружные траектории луча имеют разную длину. Опять же, эффект вычитается, но хорошая централизация, приводящая к более резкой более высокой пиковой амплитуде, улучшит дискриминацию и уменьшит растяжение.

Акустический зонд не будет работать выше уровня скважинного флюида. На его каротаж также отрицательно повлияет газ в жидкости. Плохая диаграмма, вызванная пузырьками газа, часто сбивает с толку регистратора, который думает, что с его зондом что-то не так (повторите попытку и найдите общую начальную глубину проникновения газа).

*Попадание газообразного радона вызывает разделение акустических данных и позволяет регистратору отметить точку проникновения.*

Пузырьки газа движутся по высокой стороне скважины а зонд движется по нижней стороне, но газ по-

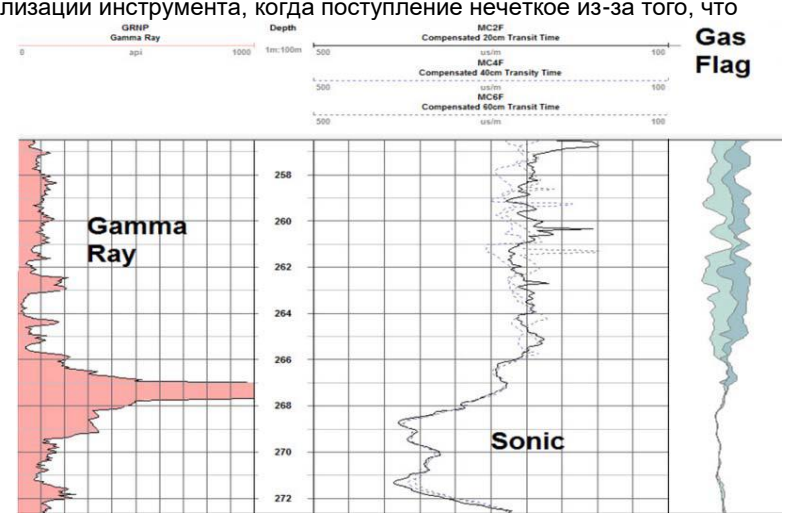

прежнему вызывает проблемы с качеством данных. Единственное решение, исходя из того, что эффект является случайным, - это записать несколько прогонов и сложить данные. Это работает лучше для полных наборов данных сигналов, где возможно дальнейшее суммирование сигналов (усреднение с вертикальным перемещением).

*Компенсация ствола скважины обычно не требуется при каротажных исследованиях полезных ископаемых, но ее можно получить с помощью специализированных инструментов с двумя датчиками и, что довольно хитро, путем математического сравнения двух выводов с одинаковым разрешением.*

Если ствол скважины обрушен или имеет трещину, время прохождения может быть несколько завышено из-за более длинного пути луча или из-за наличия воды в открытых трещинах. Каротаж с более короткими интервалами будет иметь более высокое разрешение, что желательно, но больше страдает от неровностей ствола скважины. Более длинные интервалы приведут к тому, что траектория луча будет больше в пласте, и вызовет немного более быстрый каротаж из **(T1R4 - T1R1)\*1.667**. Например, потому что на более короткий интервал T1R1 могут повлиять трещины около ствола скважины и обрушение. Этот эффект обычно не является значительным в буровых скважинах. Каротажная компенсация доступна, если на зонде присутствует второй передатчик **(T2)** (что не является нормой для каротажа полезных ископаемых). В этом случае стек данных доступен.

Математическая компенсация данных одного передатчика с использованием отложенного вычитания измерений **T-R** проиллюстрирована справа.

Сумма двух отдельных измерений достигается путем вычитания запомненного времени прохождения зеленого луча в позиции **1** из **T1-R4** в позиции **2** ... оставляя первое **красное** измерение **DT1**.

Результат сравнивается со стандартным вычитанием **T1-R1** из **T1-R4** в позиции **3** ... что оставляет второе измерение времени прохождения **красного** цвета **DT2**. Это может происходить в реальном времени, когда зонд регистрирует ствол скважины.

#### *Автоматическая непрерывная компенсация акустического каротажа (модифицирована из отдела минералов Weatherford)*

Два каротажа нацелены на один и тот же пласт (серый слой), но основаны на разных выводах из траекторий лучей, покрывающих разные участки ствола скважины. Затем аналитик может сложить или взять меньшее из двух времен прохождения. Это лучший вариант акустического каротажа, если доступен только один передатчик. В большинстве случаев условия в стволе скважины способствуют получению точных данных акустического каротажа P-волны, а точность и достоверность являются неотъемлемой частью системы. В этом сила акустического каротажа, и это очень важно, если журналы будут использоваться в геотехнических исследованиях. Они также используются для корреляции между скважинами и для

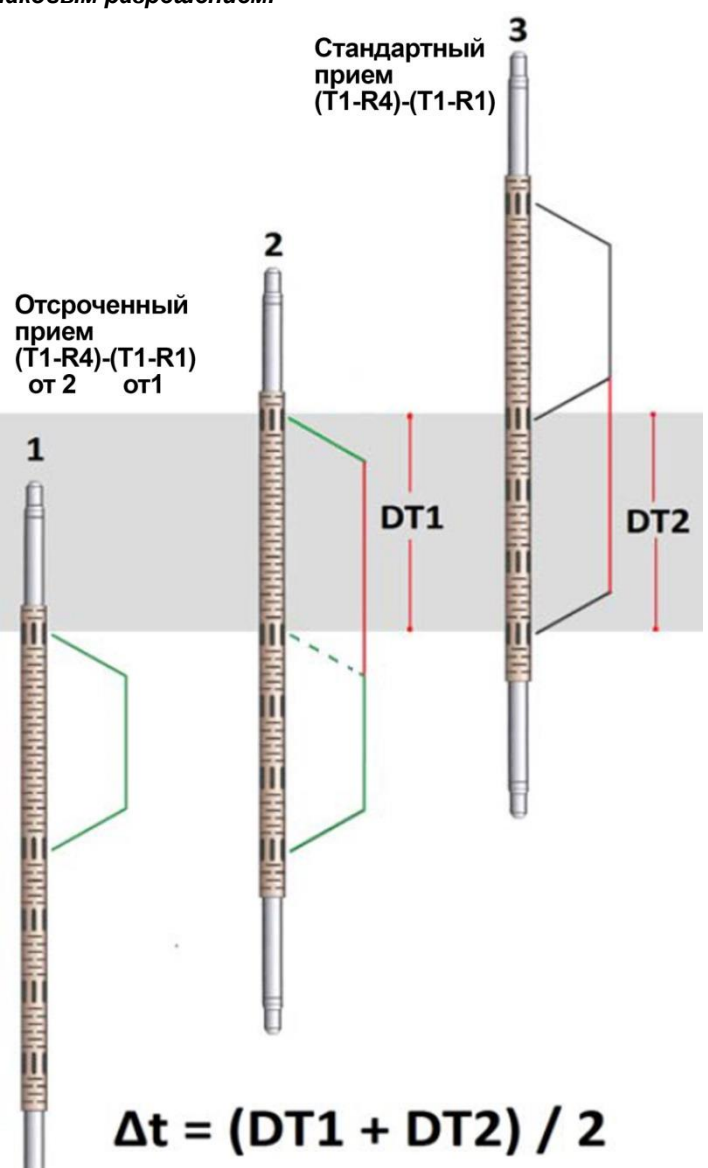

оценки пористости, отметки вторичной пористости (в сочетании с пористостью по плотности), описания литологии, корректировки данных наземной сейсмики и создания синтетических сейсмограмм. Их диаграмма пиков амплитуд используется для оценки цементирования за обсадной колонной (диаграмма CBL или цементации).

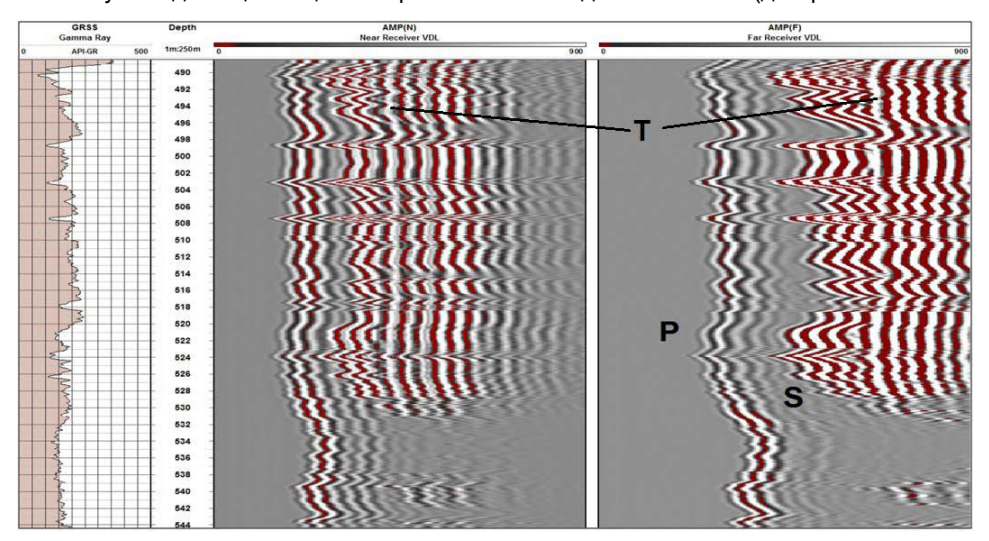

### **Обычно мы можем выделить три волновых фронта.**

Двойной журнал изображений ниже - действительно хороший пример чистого набора изображений VDL (журнал переменной плотности). Дорожного шума не видно. Четко определены фронты волны сжатия (**P**) и волны сдвига (**S**). Даже третий фронт, волна Стоунли (трубная) (**T**), виден на обоих изображениях.

#### *Гамма-излучение, форма волны ближнего и дальнего приемника*

Обратите внимание, что при увеличении обоих времен прохождения (перемещение вправо / более медленная порода) фронт поперечной волны исчезает.

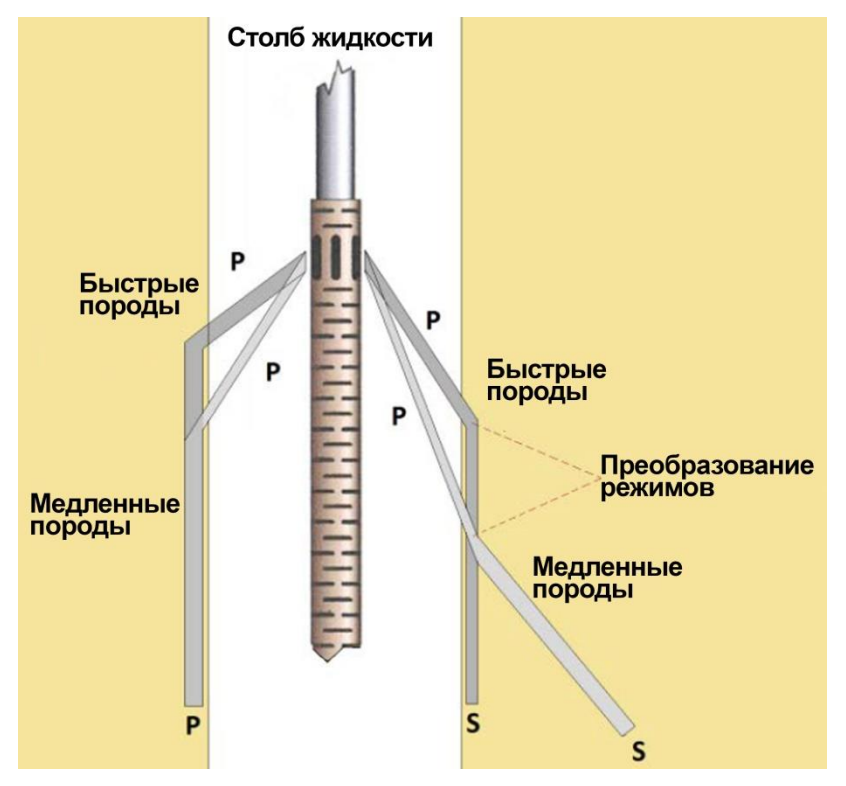

Мы не рассматриваем трубную волну как геотехнический инструмент, но о ней следует упомянуть. Это не преломленная волна. Это поверхностная или межфазная волна, путь которой ограничен стволом скважины. На время прохождения трубной волны влияет (замедляется) проницаемость пласта. Часть его энергии может отразиться обратно вверх или вниз по стенке скважины, если встретит острый край открытой трещины. Это вызывает узор шеврона на VDL.

#### **Значительное ограничение (минерального) монопольного акустического зонда полной формы волны:**

Если скорость поперечной волны в пласте ниже, чем скорость волны сжатия текучей среды в столбе ствола скважины, передаваемый сигнал будет преломляться от ствола скважины и не может быть измерен.

#### *Траектории преломленных лучей с поперечными волнами, созданными преобразованием мод (поперечные волны не поддерживаются водой).*

К сожалению, не существует абсолютно надежного способа решения этой проблемы (при каротажных работах на нефтяных месторождениях используется очень сложный дипольный акустический инструмент).

Единственный вариант - использовать некоторую эмпирическую формулу с использованием акустических данных P-волн и данных плотности для оценки времени прохождения поперечной волны. Этот метод хорошо опробован, и существует множество формул, которые, по крайней мере, сохраняют точность в журнале.

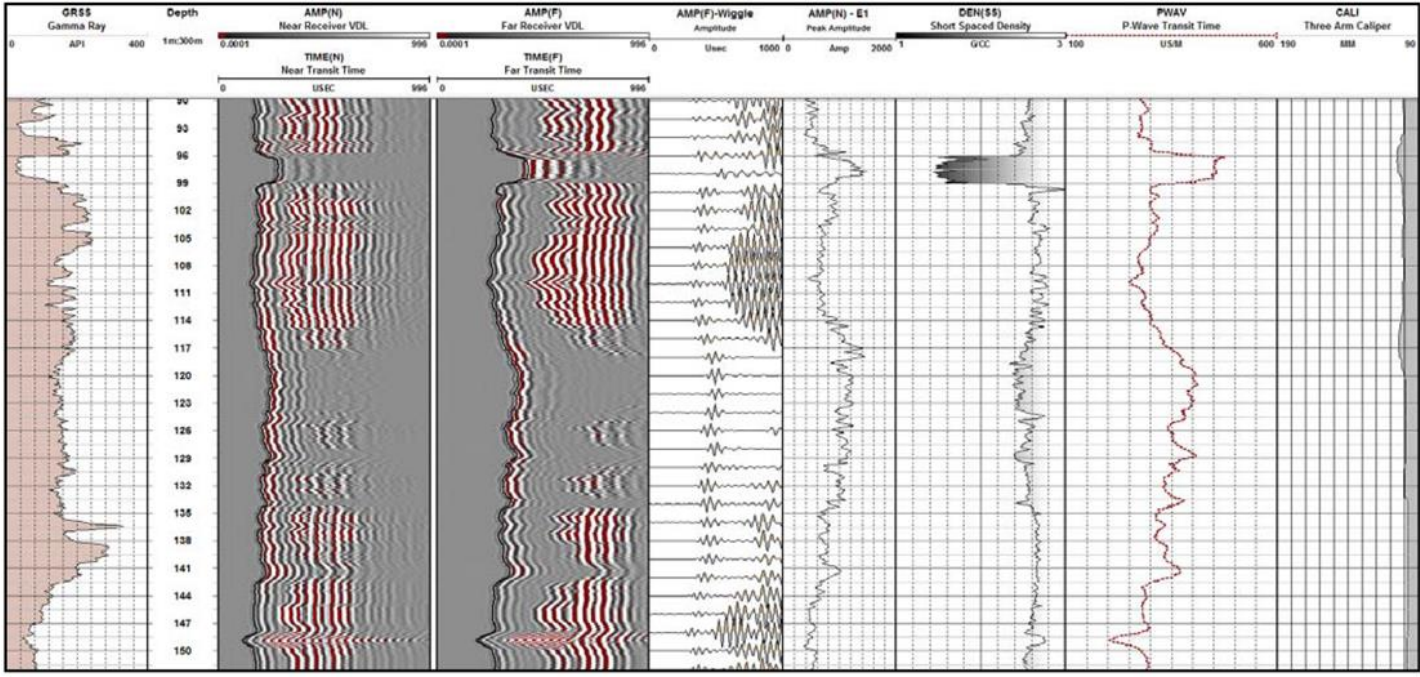

*Обработка данных с двух детекторов для создания журнала времени прохождения P-волны (красным)* Многие звуковые инструменты имеют всего два приемника. Первые разрывы могут выбираться автоматически и вычитаться, что приводит (после корректировки к универсальной длине фута или метра) к объективному измерению времени прохождения P-волны. Если есть только две формы волны, можно также выбрать фронты сдвига вручную и применить некоторые хитрости с «настройкой экстремума» для придания необходимой объективности, но это тяжелая работа.

Одной из часто используемых формул преобразования является **уравнение Кристенсена**. Он оценивает время прохождения S-волны с использованием журнала плотности **({BRD})** в гр/см<sup>3</sup> и журнала скорости

**({PVEL}=1000000/{PWAV})** в м/с. В прямолинейном, а не математическом синтаксисе ...

**SWAV=1000000/({PVEL}\*((1-(1.15\*(((1/{BRD})+(1/{BRD}^3))/(exp(1/{BRD})))))^(3/2)))**

Это некрасиво, но обычно работает достаточно хорошо и точно. Возможно, лучше использовать трех- или четырехдетекторный зонд и определять время прохождения поперечной волны непосредственно посредством обработки подобия.

Поперечная волна важна как компонент при вычислении коэффициента Пуассона и модулей упругости. Поскольку поперечным волнам нелегко обойти открытые трещины, заполненные водой, характер формы волны и изломы на фронте сдвига будут указывать на наличие трещин. Пользователь акустического каротажа не должен переоценивать важность поперечной волны или волновых диаграмм трубной волны. На полученные данные каротажа упругости пласта обычно не

полагаются напрямую, потому что эти динамические модули обычно описывают более высокие значения, чем статические модули, измеренные в лаборатории.

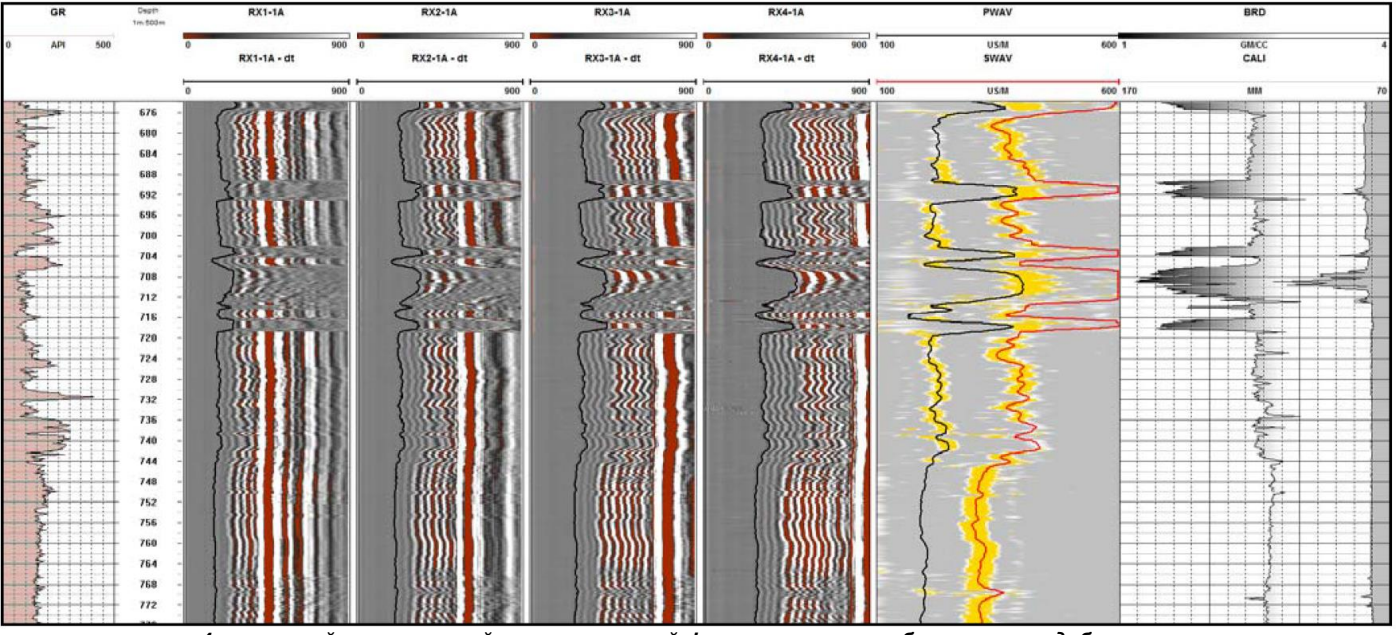

*4-канальный акустический каротаж полной формы волны с изображением подобия справа*

Требуется некоторая форма преобразования, основанного на эмпирическом опыте. Трещины намного лучше описываются с помощью журнала акустического телевьювера.

# **Полный акустический сигнал Full Waveform Sonic**

## **P-волна или полная волна**

Стандартный акустический зонд P-волны с одним передатчиком и четырьмя приемниками не регистрирует полную форму волны. Он распознает волну сжатия (первичную или P) в стволе скважины в реальном времени. Зонд справляется с этим особенно хорошо после некоторого автоматического удаления шумов, и его различные журналы с разными разрешениями очень последовательно накладываются друг на друга.

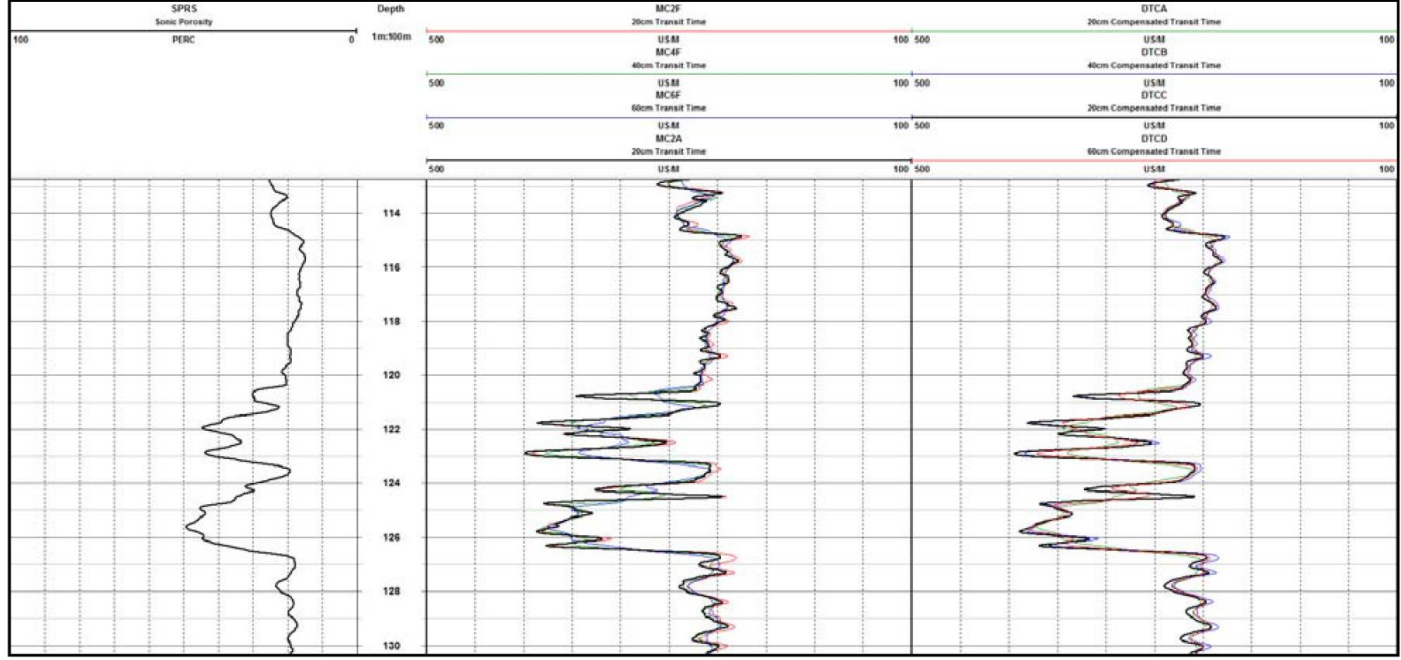

### *Стандартный Sonic Log*

Если различные журналы согласуются друг с другом и если в необработанных журналах времени прохождения обычно отсутствуют всплески (пропуски цикла), можно сделать вывод, что журнал в порядке. **Это было и остается очень надежным объективным измерением.**

Есть две проблемы. Во-первых, система не регистрирует время прохождения поперечной волны, и, во-вторых, нет возможности **повторно обработать** или надежно восстановить данные, если данные плохие, как это могло бы быть, например, при захвате в наклонных скважинах (эксцентричный зонд выдает сигналы, которые труднее различить). Решение состоит в том, чтобы запустить акустический зонд с полной формой волны. Регистраторы, предпочитают журнал FWS с его изображениями VDL и видимым фронтом сдвига. Стандартный акустический инструмент сейчас редко требуется.

Большинство пакетов программного обеспечения для регистрации FWS предоставляют набор автоматически обрабатываемых журналов P-волны, но они обычно требуют дополнительной обработки в WellCAD. Объективность подрывается, когда эта обработка обширна, вплоть до ручной корректировки первых измерений.

*Цель состоит в том, чтобы извлечь все преимущества из данных FWS без ущерба для объективности.*

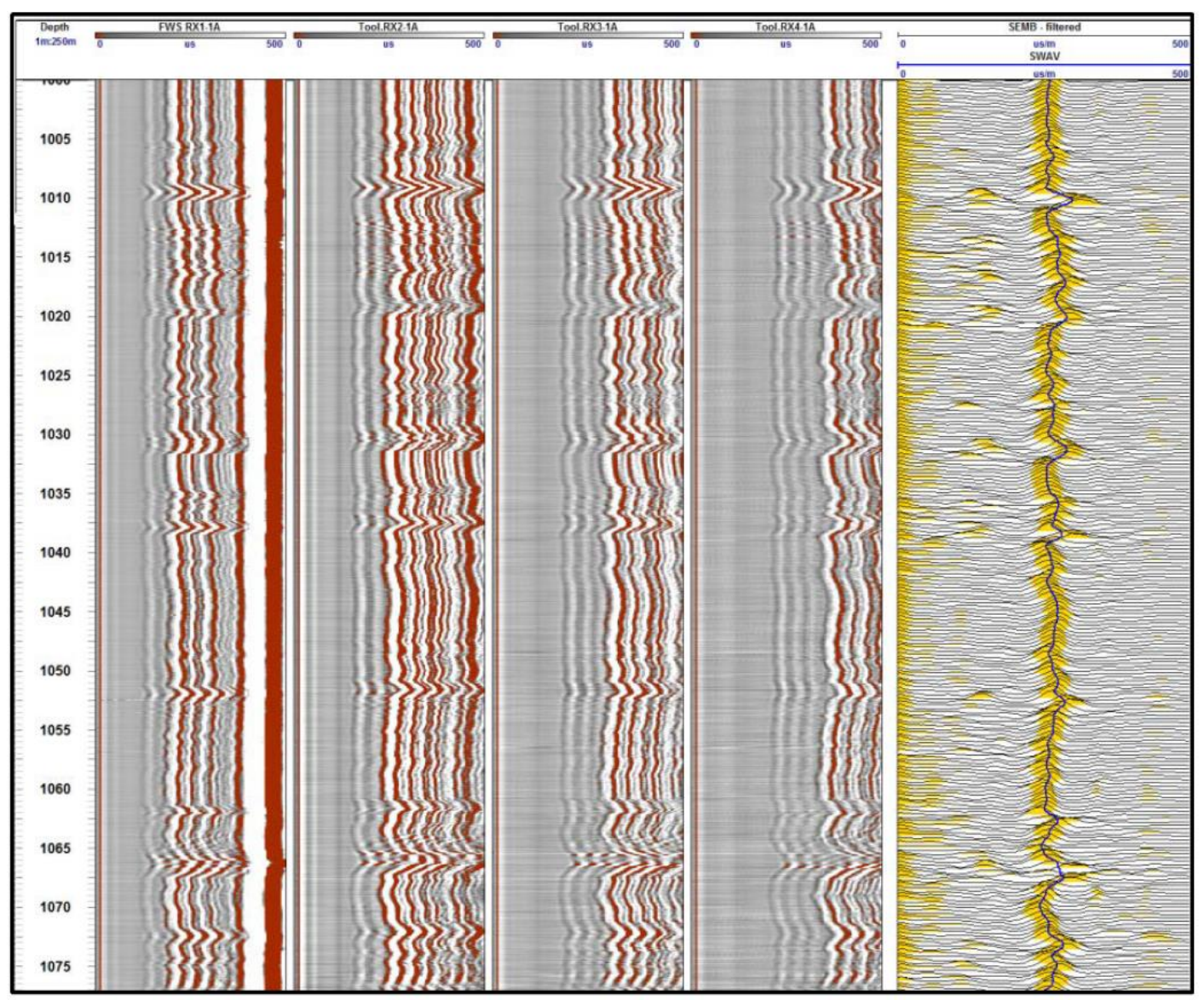

*Журнал полной акустической волны*

# **Просмотр Акустических Журналов Sonic**

Акустические данные P-волны и полной формы волны, очень точные и достоверные, используются для геотехнического анализа. Каротажные диаграммы используются для получения эмпирически обоснованного измерения прочности на одноосное сжатие (прочность неповрежденной породы), коэффициента Пуассона и динамических модулей упругости. Акустический каротаж действителен для **IRS**, потому что он не требует калибровки (он всегда должен быть точным в приемлемых условиях ствола скважины), а его измерения чувствительны к пористости; первичная пористость, а не трещины. Инструмент измеряет время прохождения волны сжатия, которая преломляется через пласт. Он различает **первое прибытие**, которое было тем, которое нашло маршрут мимо эффектов ствола скважины и большинства трещин; отсюда неповрежденная прочность породы. Журнал IRS не будет абсолютно точным, но сравнение нескольких журналов с использованием ряда эмпирически обоснованных формул e приводит к довольно ограниченному диапазону решений. Динамические диаграммы **эластичности пласта** обычно завышают жесткость, потому что они основаны на измерениях на молекулярном уровне, внутренней эластичности, а не объемной упругости пласта, на которую будут влиять микропоры и трещины, которые имеют тенденцию увеличивать гибкость. Завышение обычно составляет от 10 до 15 процентов. Таким образом, снижение на номинальные 10% может быть разумным.

В реальной жизни пользователи данных не ожидают, что они будут идеальными. Им нужно видеть тенденции, плохие зоны и границы, не обязательно абсолютные значения.

Мы сравнили несколько акустических каротажных диаграмм с большим количеством данных PLT, лабораторных данных и т.д., Некоторые с большим успехом, чем другие. Во всех отчетах заявлялось, что данные из разных источников различаются, и все эти методы имеют свои ограничения. Тем не менее, частота данных акустического каротажа помогает нам (в условиях горных работ) на концептуальном уровне изучать изменение прочности породы и других параметров с увеличением глубины, и таким образом мы определяем макро-геотехнические зоны в перекрывающих массивах горных пород. Ожидается, что они будут вести себя аналогичным образом. Этот процесс используется для выбора горизонтов уступов, положений зарядов взрывчатых веществ, ограничений материала выветривания среди других переменных. Мы не обязательно смотрим на одну конкретную точку данных и принимаем ее за прочность горного массива, а скорее используем **акустический каротаж UCS в качестве ориентировочного инструмента**.

Акустический каротаж, как правило, более рентабелен для объема получаемых данных, но мы всегда подкрепляем это полевыми испытаниями и лабораторными анализами.

Лабораторные пробы обычно тщательно отбираются из кусков бурового керна, представляющего наилучшее качество породы, без каких-либо неоднородностей и дефектов, чтобы упростить процесс тестирования. Это вводит типичную ошибку или разницу между прочностью породы на месте и прочностью образца горной породы и исторически хорошо задокументирован (хороший материал для многих MSc и PHD). Это одно из явных и важных различий между UCS акустического каротажа и лабораторными значениями.

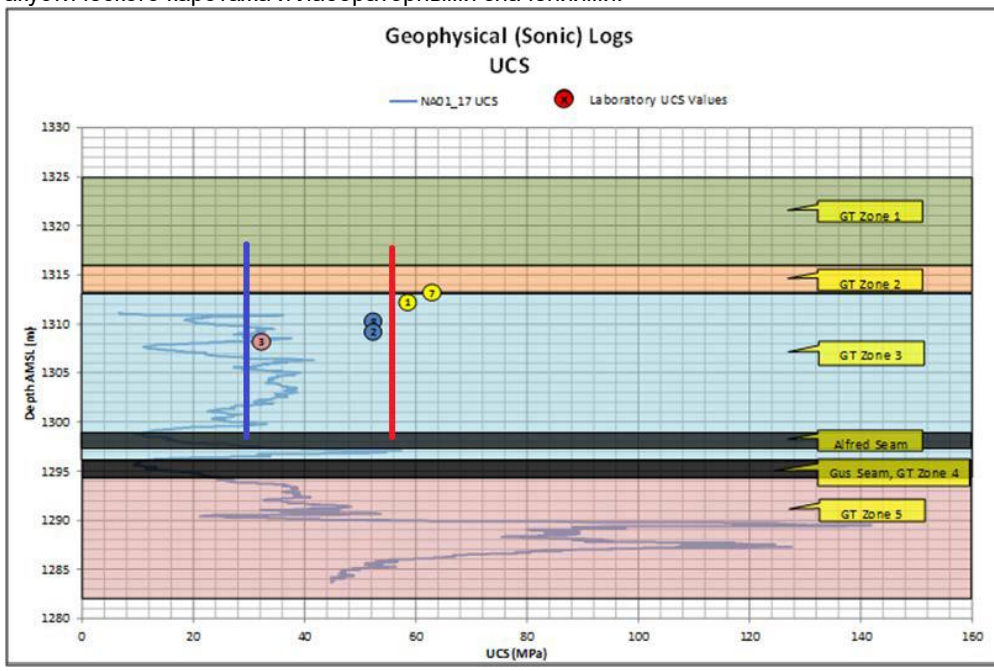

На графике показано сравнение лабораторных значений UCS и Sonic UCS для одного и того же объекта. Красная линия указывает среднее значение лабораторной UCS по сравнению с синей линией, показывающей среднее значение Sonic UCS для данной конкретной геотехнической зоны. Также отметим, такие системы, как Q, RMR, MRMR, GSI, признают это, и вносятся корректировки для снижения прочности горной массы. Один такой пример, сделанный в Rocklab (Rocscience), где «лабораторная UCS» **55,8 МПа** соответствует прочности горного массива **6,3 МПа** в результате введенных «ослабляющих» параметров.

## **Классификация Хук-Брауна**

Прочность неповрежденного одноосного сжатия (лабораторные данные) = **55,800 МПа.** GSI = 70 mi = 7 Коэффициент помех (D) = 0,7

Модуль неповрежденной упругости (Ei) = 13 900 МПа.

**Критерий Хука-Брауна**

Mb = 1,347 с = 0,0129 a = 0,501

**Подгонка по Мору-Кулону**

Cohesion = 2,895 МПа, угол трения = 28,47 град.

**Параметр горной массы**

Предел прочности на разрыв = -0,536 МПа

Прочность на одноосное сжатие = **6,309 МПа**

Считается, что частота акустических данных указывает на тенденцию изменения прочности породы с увеличением глубины, и это считается важным с инженерной или проектной точки зрения в крупном масштабе.

Простой пример такого решения был использован в проекте по выбору положения террасы, (график ниже). Фактическое значение UCS не имело такого большого значения, как изменение и расположение более слабой породы и место ее

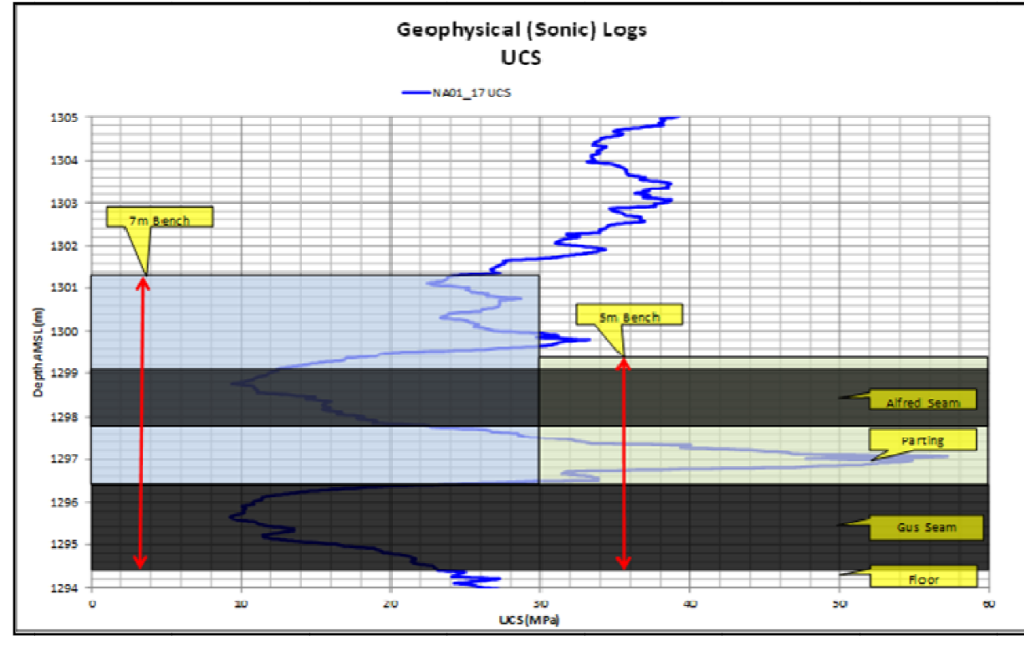

размещения, чтобы создать портал под уступом. Частый отбор проб с точечным нагрузочным тестированием мог бы дать аналогичную тенденцию, но за счет размещения технического специалиста на удаленном объекте на 2-3 дня для точечной нагрузки с частотой 0,5 м. Лабораторные результаты составили бы 1 образец для всего этого стенда. Инженер-каротажник должен

стремиться сохранить как можно большую точность своих данных. Любой эмпирический анализ больше полагается на аккуратность, чем на точность, хотя и то, и другое возможно с помощью звукового зонда. В любом случае, получение данных

UCS для конкретного журнала, с помощью которых можно провести анализ, в любом случае, вероятно, является более серьезной проблемой. Тем не менее, существует множество справочных исследований, и в осадочных породах оригинальное и знаменитое преобразование Макнелли. Этого, безусловно, будет достаточно для целей, описанных выше, поэтому точность акустического каротажа становится важной.

Потеря точности может быть результатом ввода данных аналитиками каротажа, которые часто требуются при обработке звуковых данных полной формы волны.

## **Как получить лучшие результаты из журналов**

## **Геотехнические производные**

Получив гарантированные по качеству плотностные и звуковые журналы, аналитик может получить параметры прочности горных пород, такие как динамические модули упругости.

Сжатие (напряжение) объема породы в одном направлении приводит к расширению (натяжению) вдоль оси, перпендикулярной ей. Точно так же, если растяжение (стресс) наносится на материал, он будет расширен (натяжен) вдоль оси, перпендикулярной оси тяги. Соотношение перпендикулярного сокращения с расширением является соотношением Пуассона. Это соотношение напряжения не имеет единиц, а в механике сред оценивается от 0 до 0,5.

*Примечание. Для практичности математический синтаксис заменен прямыми формулами, которые генерируют кривые журнала с уникальной символикой. PVEL-это скорость P, а PWAV -это медлительность P и т.д. В формулах прилагаются символы в* **{ }***.*

Важным соотношением является отношение волны сжатия к волне сдвига (**PSR**).

Для журналов скоростей: **PSR={PVEL}<sup>2</sup> /{SVEL} 2** или **({PVEL}/{SVEL})<sup>2</sup>**

Для транзитных журналов времен (Медлительность): **PSR={SWAV} 2 /{PWAV} 2** или **({SWAV}/{PWAV})<sup>2</sup>**

Это основа расчета коэффициента Пуассона, которая не зависит от плотности.

## **POIS=((0.5\*{PSR})-1)/({PSR}-1)**

Скорость волны сдвига зависит от модуля сдвига (μ или **GMOD**), которые могут быть рассчитаны от журналов скорости и плотности волны сдвига (**RHOB**). Единицы являются **MPa** (мегапаскаль).

# **GMOD=({RHOB}\*({SVEL} 2 ))/10<sup>9</sup>**

С соотношением GMOD и Пуассона мы можем рассчитать модуль Юнга (**YMOD**) в MPа.

## **YMOD=2\*{GMOD}\*(1+{POIS})**

Объемный модуль (**BMOD**) рассчитывается следующим образом. Единицы в MPа.

# **BMOD=({RHOB}\*({PVEL} 2 -(4/3)\*{SVEL} 2 ))/10<sup>9</sup>**

Стандартные единицы измерения плотности и скорости в геофизике составляют г/см<sup>3</sup> и м/сек соответственно. Стандартными единицами СИ для плотности и скорости являются **кг/м<sup>3</sup>** и **м/сек** с результатами (в данном контексте) в **паскалях**. Используя вместо этого стандартные логарифмические единицы, формулы приведут к логарифмированию в МРа, если будет применено деление на 10<sup>9</sup> (показано).

Если логер предпочитает использовать Медлительность, а не скорость, применяются следующие формулы.

# **GMOD=({RHOB}/{SWAV} 2 )\*10<sup>9</sup>**

# **YMOD=2\*{GMOD}\*(1+{POIS})**

## **BMOD=({RHOB}\*(1/{PWAV} 2 -4/(3\*{SWAV} 2 )))\*10<sup>9</sup>**

Опять же, для практических целей используются стандартные журналы и результаты в MPа.

Динамические модули, основанные на журналах каротажа, использующих звуковые вибрации, не совсем соответствуют статическим модулям, основанным на лабораторных испытаниях, использующих приложенное механическое давление. Они обычно не используются непосредственно в геотехническом анализе. Динамически основанные значения, как правило, выше, чем полученные из статических испытаний.

Таким образом, можно описать эмпирическую связь между любым из динамических модулей и статическими модулями (обычно существует сильная связь), что добавляют ценность логам.

# **Обработка акустических данных полной формы волны (часть 1)**

Вначале мы рассмотрим рабочий процесс от импорта данных до получения значений **slowness** (медленности) и скорости для продольной волны (P-волна). Далее мы будем иметь дело с волновыми процессами Velocity Analysis и Reflected Tube. Чтобы получить время прохождения и **скорость** продольной волны, мы предполагаем, что у пользователя есть данные как минимум от двух приемников.

### *Рисунок 1 - Волновой путь между передатчиком и двумя приемниками*

На **рисунке 1** показан путь волны от передатчика (TX) через скважинный флюид, пласт и снова через скважинный флюид к приемнику 1 (RX1) и приемнику 2 (RX2).

Наша цель - вычислить время, необходимое P-волне, чтобы преодолеть расстояние BC. Зная, что расстояние BC в первом приближении соответствует RX1 - RX2, и имея время пробега для этого интервала, мы можем вычислить скорость (и медленность).

Общий рабочий процесс для определения скорости продольной волны состоит из следующих шагов:

- Импорт данных с правильной частотой дискретизации
- Предварительная обработка данных для уменьшения шума
- Выбор времени перехвата P-волны
- Проверка качества и, в конечном итоге, корректировка времени прибытия.
- Расчет времени прохождения, медленности и скорости
- Смещение результатов к правильной точке измерения

Рассмотрим каждый этап рабочего процесса.

# **Импорт данных FWS**

Данные FWS являются двумерными, состоящими из измерения глубины и времени. В то время как глубина отвечает за положение каждой трассы колебаний, время измеряется вдоль каждой трассы с использованием шага дискретизации времени, определяющего частоту, с которой данные были дискретизированы в приемниках. Для обработки данных важно, чтобы правильный шаг выборки времени был указан в свойствах журнала FWS. Поскольку данные FWS можно импортировать в WellCAD из файлов

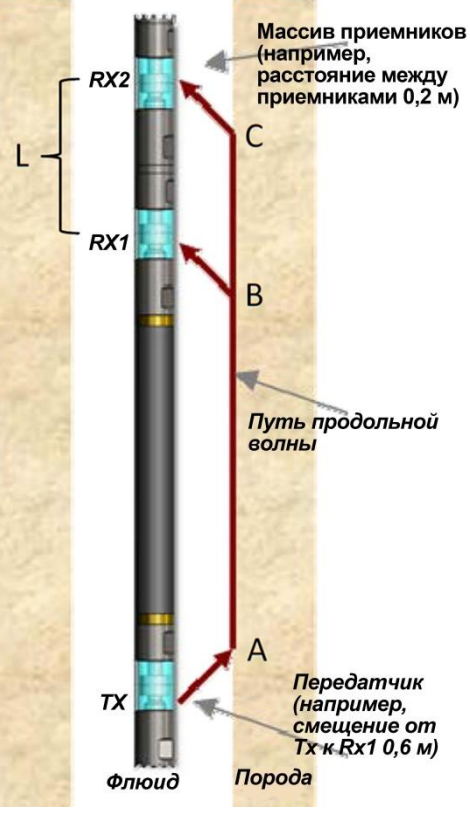

различных форматов, методы определения этого временного шага выборки немного отличаются.

Для файлов таких форматов, как \*.RD, \*.TFD, \*.LGX/HED или \*.LOG, WellCAD предлагает специальные параметры импорта, которые описаны в главе «Импорт/экспорт данных» руководства по программному обеспечению. Шаг времени выборки автоматически определяется на основе информации, представленной в формате файла.

#### *Рисунок 2 - Определение шага времени выборки*

При импорте данных FWS из файла ASCII (\* .csv, \* .txt, \*.Asc, \*.WAF, \*.WCA) WellCAD пытается определить шаг временной выборки из строки заголовка

набора данных. Если достоверная информация не может быть обнаружена, отобразится диалоговое окно, показанное на **рисунке 2**, и пользователь может установить частоту дискретизации на желаемое значение.

Во время импорта стандартных отраслевых форматов, таких как \*.SGY, \*.SG2 или \*.DLIS, алгоритм импорта автоматически определяет шаг времени выборки. После того, как данные были импортированы, пользователь может проверить и, при необходимости, отрегулировать шаг выборки времени (частота выборки *Sampling Rate*) в параметре трассировки шкалы выборки *Trace Scale Sampling* в свойствах журнала FWS (**рисунок 2**). Параметр *Unit* представляет собой просто метку и не вызывает преобразования единиц измерения при вводе.

Если пользователь желает повысить или понизить дискретизацию своего набора данных (например, преобразовать шаг дискретизации 4 мкс в 1 мкс), можно использовать процесс *Resample…* из меню *Process> FWS Module*.

Смещение сдвигает время начала набора данных FWS, чтобы учесть любое время задержки (время между триггером сигнала и началом записи), применяемое инструментом регистрации. Пока смещение по времени одинаково для всех приемников, параметром смещения можно пренебречь для определения времени прохождения.

### **Предварительная обработка данных**

Одним из первых шагов обработки данных, который следует применить после импорта и отображения данных, является процесс интерполирования неверных трассировок *Interpolate Bad Traces*.

Трассы, полностью состоящие из NULL-данных, будут заменены следующей действительной трассой. Этот процесс, как и все другие процессы, связанные с данными FWS, доступен из меню *Process*>*FWS Module*.

Чтобы ускорить процесс, пользователь может обрабатывать несколько журналов FWS одновременно, выполнив множественный выбор журналов FWS (CTRL + щелчок левой кнопкой мыши) до начала процесса.

Качество журнала может ухудшаться из-за шума на каждой трассе данных. Параметры фильтра и наложения могут снизить уровень шума. На **рисунке 3** показан результат фильтра скользящего среднего *Moving Average* с использованием

окна 24 мкс. Исходный след покачивания показан, синим цветом. Отфильтрованная кривая покачивания, состоящая из средних значений амплитуды, вычисленных в скользящем окне 24 мкс, центрированном на текущей выборке, показана красным. Тщательно разработанный частотный фильтр также может помочь уменьшить шум в трассе.

#### *Рисунок 3 - Исходные (синие) и отфильтрованные (красные) кривые Moving Average*

В то время как параметры фильтра работают с одной трассой, алгоритм *Stack Traces* суммирует амплитуды, возникающие одновременно на нескольких трассах, и вычисляет среднюю трассу.

Единственный входной параметр для этого процесса количество стеков, которые пользователь хотел бы применить.

Параметр следует устанавливать с умом, поскольку усреднение по нескольким трассам приведет к ухудшению разрешения по вертикали.

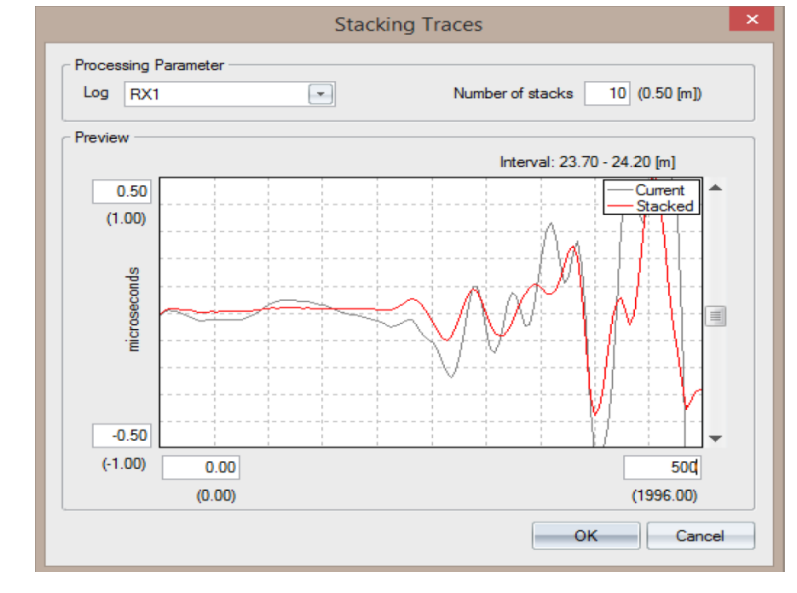

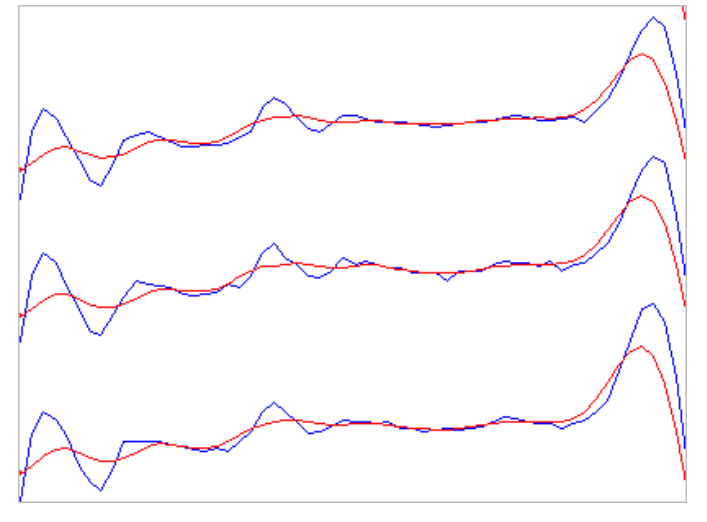

Диалоговое окно *Stacking Traces* (**рис. 4**) отображает рядом с полем редактирования количества стопок интервал глубины, на котором происходит накопление.

*Рисунок 4 - Диалоговое окно Stack Traces с предварительным просмотром результата красным цветом*

#### **Выбор времени первого прибытия**

Пользователь может выбрать один из двух различных методов выбора времени перехвата P-волны для каждой кривой - Стандартный порог **Standard Threshold** и Расширенный порог **Advanced Threshold**. Оба метода доступны в диалоговом окне *Process*>*FWS Module*>*First Arrival Pickup*. При использовании метода стандартного порога пользователю придется вручную регулировать порог амплитуды. Время, когда первая амплитуда кривой превышает пороговое значение, будет рассматриваться как время пересечения.

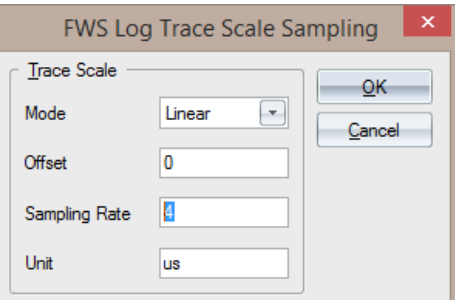

На рисунке 5 показано диалоговое окно, которое позволяет пользователю настроить окно гашения (область, не рассматриваемая для обработки) и порог.

#### *Рисунок 5 - Выбор времени пересечения Pволны с использованием метода стандартного порога.*

Порог также может быть отрицательным (то есть ниже базовой линии), и в этом случае первая амплитуда ниже порога будет выбрана в качестве точки пересечения.

В раздел *Standard Threshold Pickup Algorithm* в файле **WellCAD.ini** можно добавить два флага для точной настройки способа получения времени перехвата.

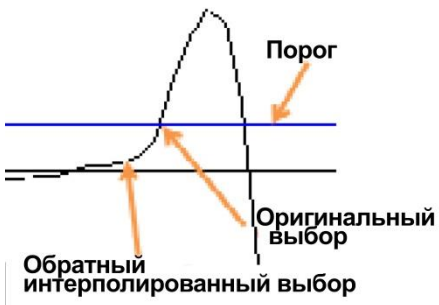

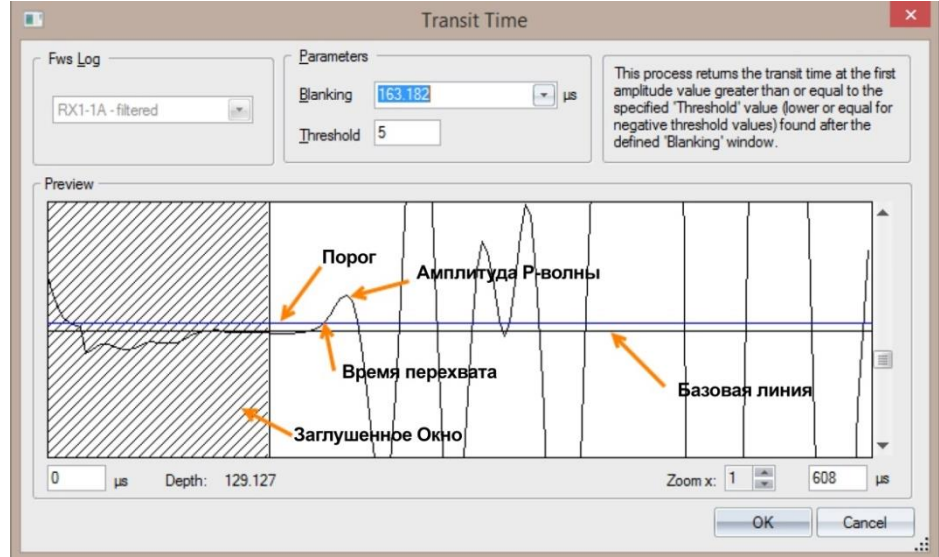

*Рисунок 6– Пикировщик с обратной интерполяцией*

Добавьте и установите флаг обратной интерполяции *Back Interpolation* в значение TRUE, если вы хотите настроить время перехвата на более раннее время, когда начало сигнала ближе к базовой линии (**рисунок 6**). Если пользователь

устанавливает для флага *Lock To Sampling* значение FALSE, время перехвата будет выводиться как кратное шагу выборки по времени. Если шаг дискретизации по времени составляет 4 мкс, время перехвата будет выводиться как кратное этому шагу дискретизации. Значения по умолчанию, используемые в WellCAD, это Back Interpolation = TRUE и Lock To Sampling = TRUE.

Метод **Advanced Threshold** сравнивает амплитуду «сигнала» (среднее значение, полученное из окна, центрированного вокруг наблюдаемого образца) с амплитудой «шума» (среднее значение, полученное из окна, предшествующего

*Рисунок 7 - Расположение длинных и коротких окон, используемых методом Advanced Threshold*

**На рисунке 7** схематично показано расположение сигнального (короткого) и шумового (длинного) окон. Расположение окон будет перемещено по кривой и средним амплитудным значениям, вычисленным для каждого окна. На основе отношения сигнал / шум (порог), которое может быть определено

пользователем, определяется время перехвата.

Полученное время перехвата будет выводиться в новом журнале скважины.

## **Проверка и корректировка качества времени прибытия**

После запуска процесса перехвата первого прибытия пользователь должен проверить качество перехвата первого прибытия.

Лучше всего это сделать путем наложения журнала скважины, содержащего время пересечения, и журнала FWS со следами покачивания.

Убедитесь, что нижнее и верхнее значения шкалы одинаковы для обоих журналов. Положение синей линии на **рисунке 8** показывает правильное положение пикировок с первым поступлением. Если слишком много пиков происходит раньше или позже, перезапустите процесс с другими настройками пороговых значений.

Если кривая с пиками первого вступления будет немного зашумленной, вы можете попробовать применить фильтр скользящего среднего (*Process> Common> Filter Logs*) к каротажу скважины и посмотреть, улучшит ли это результат.

#### *Рисунок 8 - Коррекция одиночных пиков с помощью инструмента «Перо» Расчет времени прохождения, медленности и скорости*

Если присутствует только несколько пиков, вы можете использовать инструмент «Перо» (выберите заголовок журнала скважинного журнала и переместите курсор в область данных). Удерживайте левую кнопку мыши, чтобы перерисовать пикировку. Чтобы удалить пикировки, удерживайте нажатой клавишу CTRL на клавиатуре и, удерживая нажатой левую кнопку мыши, перетащите мышь, чтобы стереть данные из интервала.

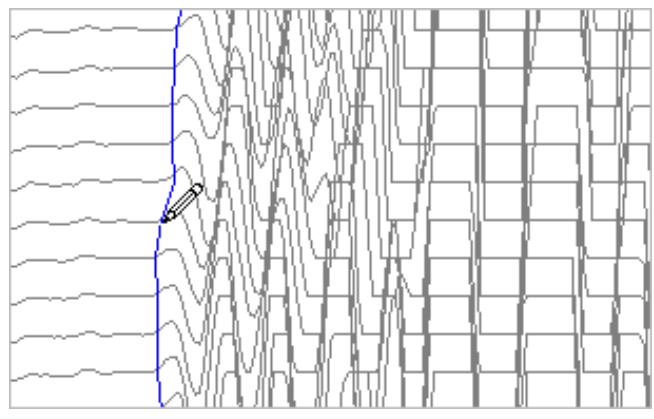

наблюдаемому образцу).

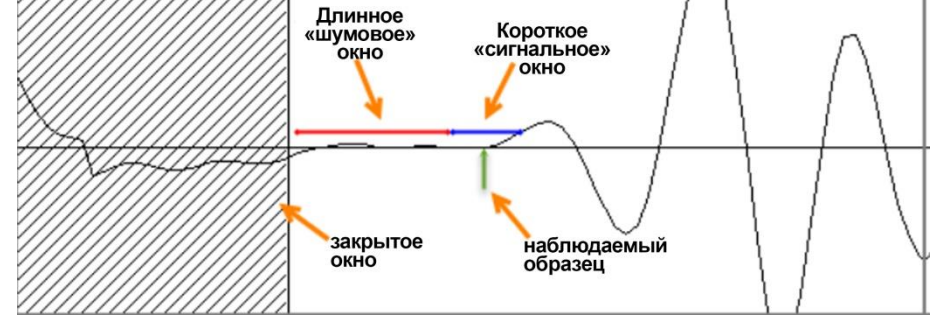

### **Расчет времени прохождения, медленности и скорости**

Чтобы вычислить время прохождения для интервала BC на **рисунке 1**, нам нужны времена перехвата от двух приемников. Время перехвата, выбранное в RX1, соответствует сигнальному тракту TX‐A‐B‐RX1 и будет называться dt (RX1). Соответственно, время перехвата на втором приемнике соответствует сигнальному тракту TX‐A‐C‐RX2 и будет называться dt (RX2). Затем время прохождения для интервала BC может быть вычислено путем вычитания меньшего времени прохождения dt (RX1) из большего dt (RX2).

#### *Dt(BC)=dt(RX2)-dt(RX1)*

Обозначим расстояние между приемниками (расстояние между RX1 и RX2) как L. В первом приближении длина интервала BC соответствует L. Поскольку мы знаем из расчета времени прохождения, время, которое P-волна должна пройти расстояние BC мы можем вычислить скорость продольной волны:

$$
Vp = \frac{L}{dt(RX2) - dt(RX1)}
$$
Часто используется так называемая медленность - обратная скорости:  

$$
Sp = \frac{1}{Vp} = \frac{dt(RX2) - dt(RX1)}{L}
$$

Обычно время прохождения измеряется в микросекундах (μs), а расстояние между приемниками - в метрах (m) или футах (ft).

Медленность обычно указывается в  $\frac{\mu s}{\sigma}$  $\frac{\mu s}{m}$ или г $\frac{\mu s}{ft}$ , а скорость - в  $\frac{m}{s}$  $\frac{m}{s}$  или  $\frac{ft}{s}$  $\frac{1}{s}$ . Следовательно, при вычислении скорости

продольной волны нам нужно будет принять во внимание некоторое преобразование единиц измерения:

$$
Vp\left[\frac{m}{s}\right] = \frac{L[m]}{(dt(RX2) - dt(RX1))[\mu s]} * 10^6
$$
  

$$
Vp\left[\frac{ft}{s}\right] = \frac{L[ft]}{(dt(RX2) - dt(RX1))[\mu s]} * 10^6
$$

В WellCAD пользователь может вставить новый журнал формул Formula Log для вычисления медленности и скорости. Для этого откройте меню *Edit* и выберите *Insert New Log* >*Formula Log*. Если взять пример инструмента ALT FWS с расстоянием между приемниками 0,2 м, формула, которую нужно ввести в диалоговое окно для расчета медленности P-волны, будет выглядеть следующим образом:

$$
\left[\frac{\text{Formula}}{\left(\left\{\text{dt}(\text{RX2})\right\} \cdot \left\{\text{dt}(\text{RX1})\right\}\right) / 0.2}\right]
$$

Обратите внимание, что заголовки журналов должны быть заключены в фигурные скобки {заголовок журнала}. Вы можете просто дважды щелкнуть журнал в списке журналов, и фигурные скобки будут включены в формулу.

### **Смещение глубины**

Данные FWS от отдельных приемников не следует сдвигать до обработки данных, поскольку мы хотели бы обрабатывать данные, исходящие от одного и того же импульса передатчика. Следовательно, пользователю придется переместить полученные журналы в соответствующие позиции измерения. Для результатов скорости и медленности средняя точка между двумя приемниками обычно рассматривается как точка измерения.

Для просмотра журналов сдвига глубины в WellCAD выберите соответствующие журналы и щелкните правой кнопкой мыши одно из выбранных заголовков журналов.

В открывшемся контекстном меню выберите опцию *Shift by…*. Чтобы сдвинуть журналы вверх, введите отрицательное значение в соответствующее поле редактирования.

Для инструмента ALT FWS опорной точкой глубины для данных приемника является местоположение передатчика. Учитывая расстояние от TX до RX1, равное 0,6 м, и расстояние между RX1-RX2, равное 0,2 м, значение для ввода в диалоговое окно будет -0,7 м.

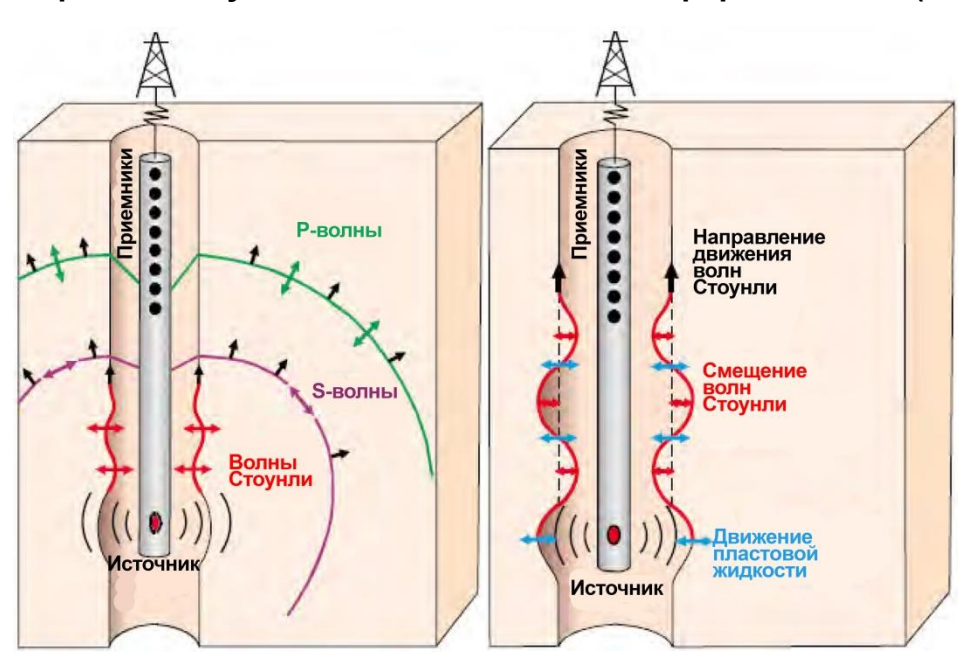

**Обработка акустических данных полной формы волны (часть 2)**

Теперь рассмотрим процесс анализа скорости, доступный в WellCAD. Традиционным параметром, оцениваемым по формам сигналов FWS, является медленность сжатия пласта (т.е. обратная скорость). В открытом стволе скважины на достаточном расстоянии от передатчика фронт волны сжатия распространяется со скоростью пласта, и медленность сжатия может быть оценена путем измерения времени первого прихода на два приемника, расположенных на известном расстоянии друг от друга.

*Рисунок 1 - Скважинные акустические волны (от Латифы Коби и др., «Определение проницаемости по волнам Стоунли в карбонатах группы Ара, Оман», GeoArabia, Vol. 6, No. 4, 2001).*

Преимущество записи полных кривых

формы волны состоит в том, что можно оценить дополнительную информацию, такую как медленность сдвига пласта или медленность трубчатых волн (Стоунли), моды волны, распространяющейся вдоль границы раздела между пластом и скважинным флюидом.

На **Рисунке 1** показаны типы волн, генерируемых монопольными источниками, используемыми в большинстве

инструментов для каротажа в тонких стволах (слева); Волны Стоунли распространяются вдоль стенки скважины (Рисунок 1, справа), и их скорость всегда меньше скорости в жидкости скважине. По сути, они представляют собой расширяющиеся / сжимающиеся скважинные волны, и их движение аксиально-симметрично.

## **Обработка подобия Semblance Processing**

Медленность может быть оценена с использованием метода обработки массива, который ищет сходство известное математически как подобие или когерентность - в формах сигналов в массиве приемников инструмента регистрации FWS.

### **В WellCAD этот метод известен как Velocity Analysis (Process> FWS Module) и состоит из двух частей - Process Semblance и Adjust Extremum.**

Метод *Process Semblance* использует набор временных окон, которые применяются к сигналам, причем положения окон определяются предполагаемым временем поступления и предполагаемой медленностью.

### *Рисунок 2 - Запись форм сигналов с массива приемников каротажного прибора FWS на заданной глубине*

На **рис. 2** показаны формы сигналов от решетки приемников на определенной глубине. Ось x соответствует времени.

По оси ординат показано истинное расстояние между приемниками. Красные пунктирные линии - время прихода сигналов различных форм. По расстоянию между приемниками и разнице времен прихода на разные приемники можно вычислить наклон каждой линии, который соответствует медленности формирования соответствующей формы волны. Для диапазона значений времени прихода и значений медленности (наклона) скалярное подобие вычисляется для сегментов оконной формы сигнала (Tw, см. Также рисунок 8).

Подобие (**S**) рассчитывается как отношение когерентной энергии суммированных сигналов в пределах временного окна (длиной **Tw**) к общей энергии отдельных сигналов, как представлено следующим уравнением:

$$
S = \frac{\sum_{t}^{t+Tw} (\sum_{i}^{N} x_{ti})^2}{N \sum_{t}^{t+Tw} \sum_{i}^{N} (x_{ti}^2)}
$$

л  $\mathcal{L}_t$  дада.<br>N соответствует количеству используемых приемников, а **x** амплитуда сигнала в момент времени **t** и приемника **i**. Когда сигналы на всех осциллограммах во временном окне лучше всего коррелированы, значение подобия будет максимальным.

*Рисунок 3 - Медленность-временная когерентность (STC) в результате расчета подобия (из Jakob B.U. Haldorsen et al., «Borehole Acoustic Waves», Oilfield Review, Spring 2006)*

Посредством идентификации максимумов подобия на результирующем графике медленностьвремя-когерентность (**рис. 3**) можно оценить время прихода и медленность различных волновых мод. На рисунке 3 показаны различные формы сигналов от решетки приемников на заданной глубине (вверху слева) и соответствующий график медленности-временикогерентности (внизу слева). Локальные максимумы в значении подобия соответствуют временам прихода и медленности различных волновых мод. Повторяя процесс для всех глубинных станций, создается непрерывный журнал "медленность-время-

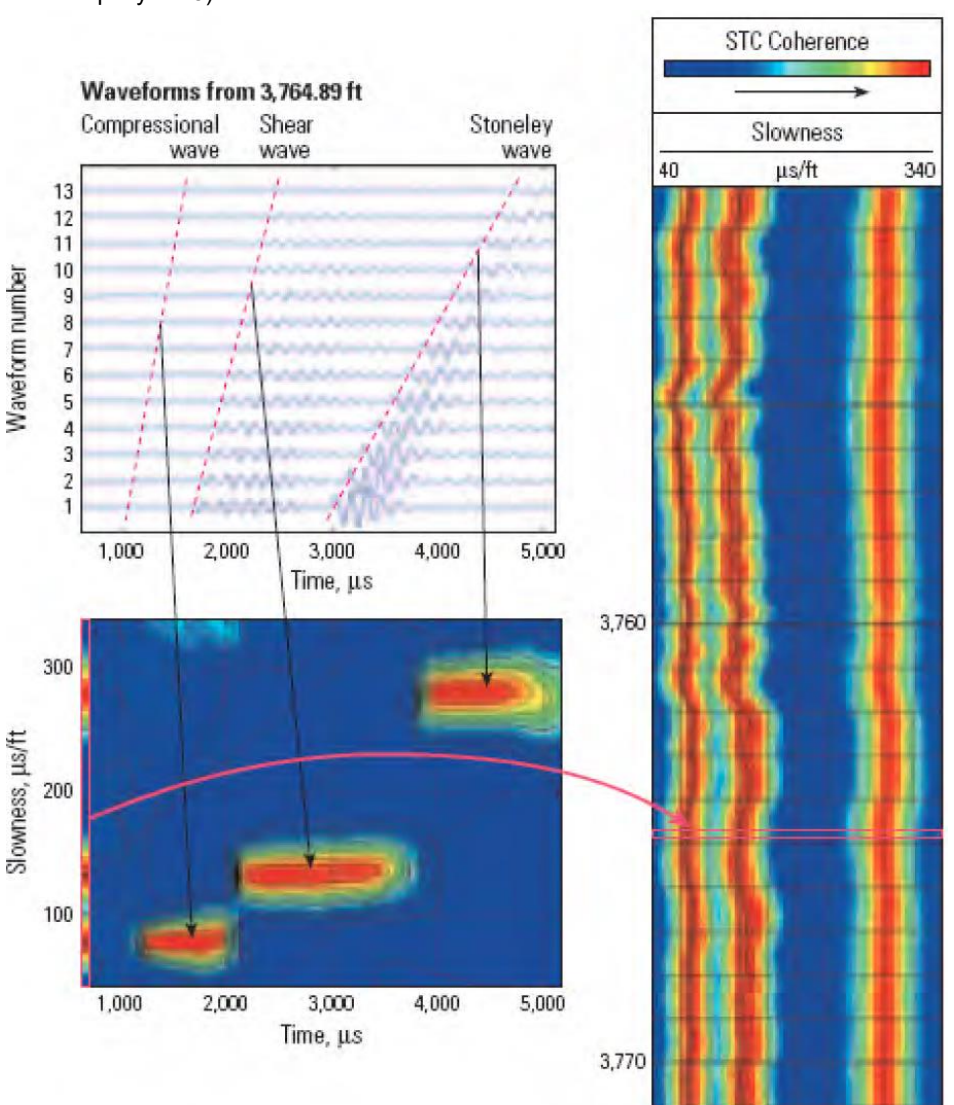

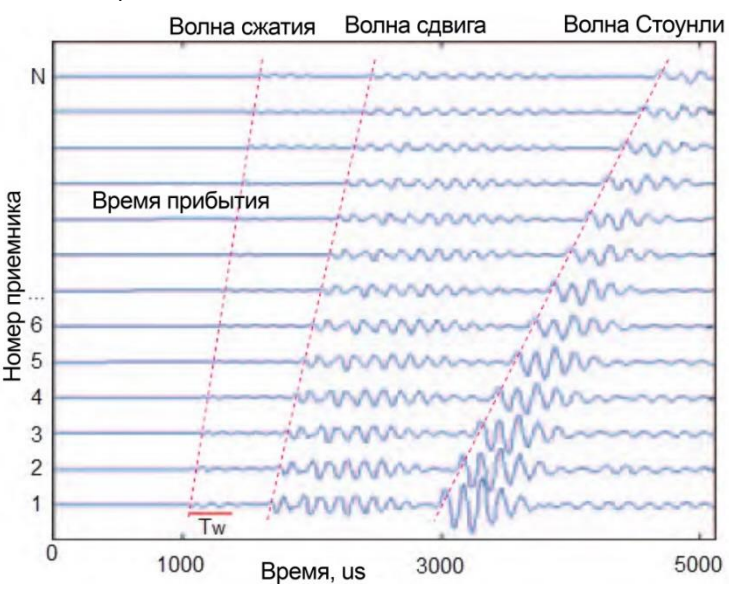

когерентность" (STC). Результатом операции *Process Semblance* в WellCAD является такой тип журнала FWS. На каждой глубине ось трассы представляет медленность, а амплитуда трассы соответствует значению подобия. В зависимости от качества данных можно легко определить максимумы подобия (**рис. 3**, справа). Локальные максимумы результирующего каротажа STC могут быть получены с помощью процесса *Adjust Extremum*, обеспечивающего медленность волн сжатия, сдвига и Стоунли.

## **Анализ скоростей Velocity Analysis в WellCAD**

Чтобы запустить процесс в WellCAD, убедитесь, что у вас есть данные формы сигнала как минимум от 2, лучше 3 или 4 приемников. Поскольку мы хотели бы исследовать приходы от волнового фронта, происходящие от одного и того же запускающего импульса, мы рекомендуем не сдвигать каналы данных по глубине до обработки подобия. Данные в журналах FWS должны иметь одинаковые шаги выборки и начинаться и заканчиваться на одинаковой верхней и нижней глубинах. В меню **Process** выберите **FWS Module>Velocity Analysis>Process Semblance**. В открывшемся диалоговом окне (**рисунок 4**) выберите канал входных данных и введите расстояние между передатчиком и приемником в желаемых единицах для каждого из приемников.

#### *Рисунок 4 - Диалоговое окно настроек анализа скорости FWS*

В процессе предполагается, что нулевой момент времени каждой кривой полной формы волны соответствует сигналу запуска передатчика. Если инструмент регистрации имеет дело с задержкой времени перед началом записи форм сигналов в массиве приемников, введите соответствующее время (в s) для каждого приемника в поле Time Offset. После того, как все параметры вставлены, нажмите

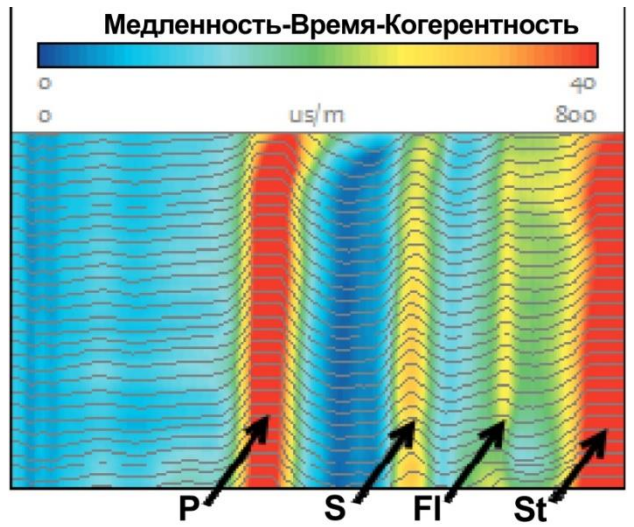

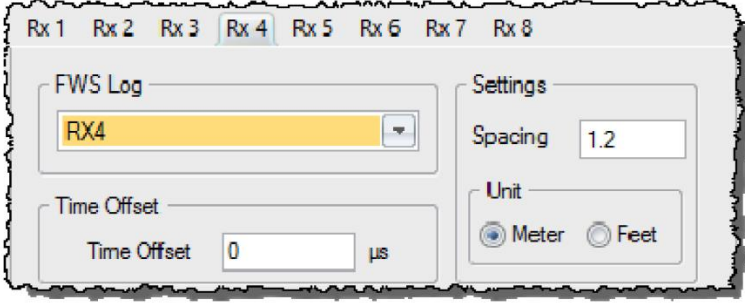

**Apply** «Применить», чтобы сохранить значения в следующий раз, и нажмите «**ОК**», чтобы начать процесс.

Процесс создает новые журналы FWS, содержащие изображение медленности-времени-согласованности, описанное в предыдущем абзаце. На **рис. 5** показан результат STC с максимумами видимости, соответствующими поступлению сжатого (P), сдвигового (S), скважинного флюида (FI) и Стоунли (St). Обратите внимание, что медленность для пресной воды составляет около 650 μс/м (200 μс/фут). Видимость полос подобия зависит от качества данных, состояния ствола скважины и физических свойств пласта.

Поскольку шкала следа (ось x) журнала STC соответствует медленности, теперь мы можем вывести медленность для P-, Sволн и волн Стоунли из положения максимумов на оси x.

*Рисунок 5 - Выбор первого прибытия, используемый для получения приблизительного выбора медленности, близкого к максимуму подобия.*

Для этого мы получаем приблизительный выбор медленности,

который сначала приближает нас к максимальному пику подобия. Затем мы используем процесс Adjust Extremum, чтобы получить медленность, соответствующую максимуму подобия. Есть разные способы выполнить приблизительный подбор. Один из вариантов - вставить новую каротажную диаграмму, наложить ее на журнал STC, использовать одинаковые низкие/высокие масштабы и нарисовать приблизительную отметку вручную с помощью инструмента "Перо" (переместите курсор в выбранный столбец журнала, чтобы увидеть перо).

Более быстрый вариант - это подход с использованием процесса получения первым прибытием.

В меню **Process** выберите **FWS Module**>**First Arrival Pick**‐**up** и выберите метод стандартного порога Standard Threshold.

Поскольку данные STC представляют собой сигналы, можно использовать метод стандартных пороговых значений, а также настроить окно гашения и порог для получения пика, близкого к желаемому максимуму подобия.

#### *Рисунок 6 - STC выводится в виде журнала FWS в WellCAD. Амплитуда соответствует величине подобия, а ось абсцисс - медленности.*

На **рисунке 6** показан пример соответствующего диалогового окна, в котором окно гашения было настроено для пропуска максимума подобия из вступлений продольной волны, а порог был установлен для получения пика медленности, близкого ко второму максимуму подобия (вступления поперечных волн).

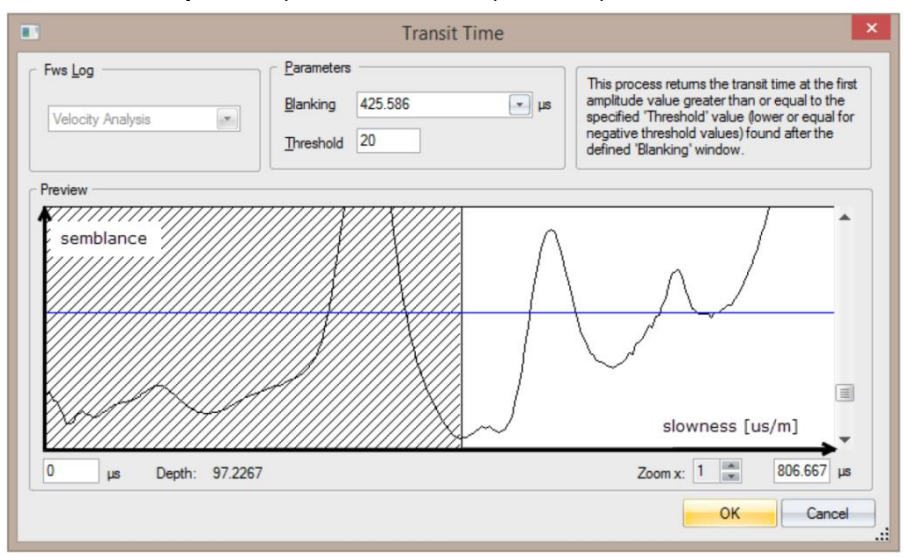

После нажатия на кнопку OK будет создан журнал скважин, содержащий приблизительные пикировки.

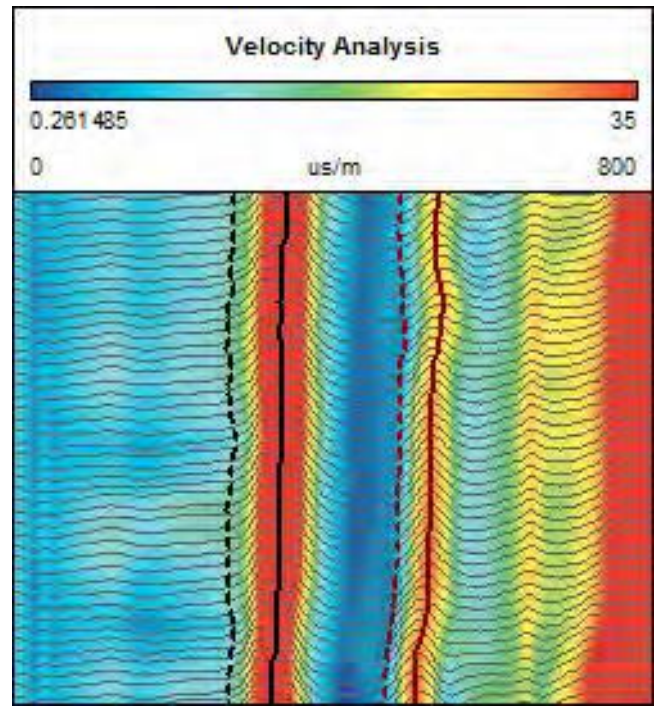

Возможно, вам придется выбрать соответствующий заголовок журнала и использовать инструмент «Перо», чтобы удалить всплески и отрегулировать место выбора медленности. На втором этапе запустите процесс **Adjust Extremum** из меню **Process**>**FWS Module**>**First Arrival Pick**‐**up**. Выберите STC и приблизительные журналы комплектования, дайте возможность корректировки до следующего максимума и нажмите OK.

Новый скважинный журнал будет добавлен в скважинный документ. Показанная кривая, совпадающая с пиком максимального сходства в журнале STC, содержит медленность соответствующей волновой моды.

*Рисунок 7 - Ориентировочная (пунктирная линия) и максимальная скорректированная скорость (сплошная линия) для P (слева) и S-волны (справа).*

На **рисунке 7** показаны результаты приблизительного и скорректированного выбора медленности для продольных (P) и поперечных волн (S).

Единица измерения для оценки медленности обычно - мкс/м или мкс/фут. Это зависит от единицы измерения, выбранной для расстояния между передатчиком и приемником (см. Рисунок 4), и единицы измерения временной оси кривых звуковой волны.

Еще два параметра обработки можно настроить в разделе [FWS Velocity Analysis] файла WellCAD.ini (находится в каталоге WINDOWS на C:). Параметры - TotalTimeStack и SemblanceNbOfValues. Их значения по умолчанию показаны на следующем снимке экрана записи файла INI. Параметр TotalTimeStack измеряется в мкс. Это временной сдвиг, применяемый к

[FwsVelocityAnalysis] SemblanceNbOfValues=15 TotalTimeStack=50

начальной точке начала отсчета времени прибытия с учетом наличия ствола

### скважины и флюида.

Пунктирной синей линией на рис. 8 показано теоретическое время прибытия для системы, в которой каротажный инструмент будет полностью встроен в пласт

(без ствола скважины). Необходимо учитывать траекторию акустического сигнала через скважинный флюид с учетом смещения, представленного параметром TotalTimeStack. Значение по умолчанию 50 мкс для этого параметра подходит для диаметров ствола скважины PQ (≈123 мм) и ниже (расстояние Tx- $Rx \approx 0.6$  M).

Длина временного окна (Tw на рисунке 2) представлена параметром SemblanceNbOfValues, и его значение по умолчанию составляет 15 точек выборки.

*Рисунок 8 - время прихода без ствола скважины (пунктирная синяя линия) и со скважиной и жидкостью (пунктирная красная линия); временное окно (красный многоугольник).*

Поскольку выбранные значения по умолчанию охватывают большинство сценариев с малым отверстием, было решено сохранить эти параметры без прямого доступа пользователя в файле WellCAD.ini.

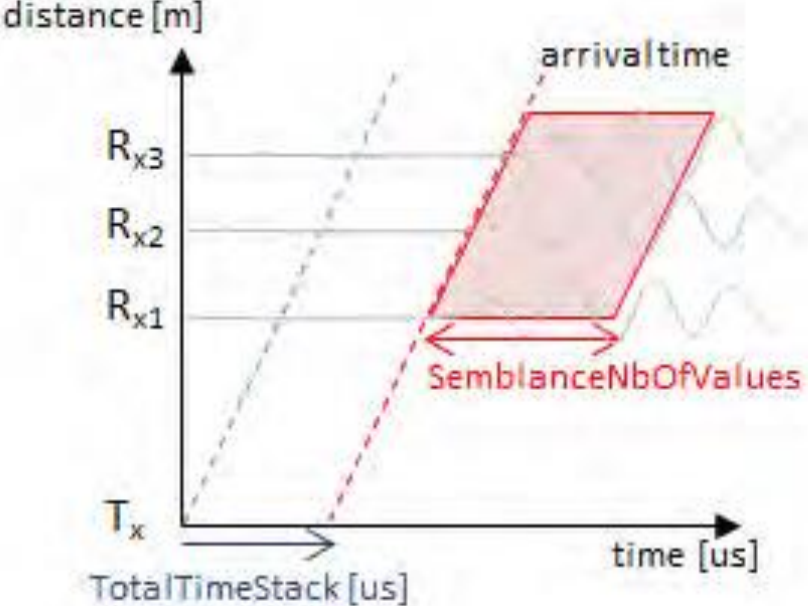

Тем не менее, мы могли бы увидеть, что эти параметры были перенесены в диалоговое окно обработки подобия в будущей версии WellCAD.

## **Выбор первого разрыва на акустической записи.**

Большинство пакетов обработки данных предлагают параметры для выбора первого перерыва на полной акустической записи. Это время от прохождения волны сжатия, например, t (передатчик) до R1 (первый / ближайший приемник). Заметно, что выходы автоматического выбора запускаются в режиме реального времени в реальном времени в программах ведения журнала, обычно не генерируют чистые журналы для вычетов. Требуется некоторое время обработки данных, и поэтому необходимо использовать варианты базовой дискриминации первого разрыва или оконного метода дискриминации транзита. В жестких породах приход сжатия (P) обычно является довольно маленьким, тогда как фронт волны сдвига - это безошибочное событие (обратное верно в последних отложениях). Существует некоторая потеря определения формы волны, вызванная использованием зонда без централизаторов (большинство компаний не централизуют зонд FWS). Довольно часто возникает "шум", мешающий первому перерыву, даже если применяется жесткое время гашения. Различение времен T-R для нескольких сигналов может занять много времени, даже с ручной коррекцией. Дискриминация T-R раз для нескольких форм волн может быть трудоемким, даже с участием ручной коррекции.

Существует возможность использования анализа видимости, но, опять же, в жестких породах, фронт волны сжатия плохо определяется, особенно в тех случаях, когда только три изображения записаны или где одно изображение, обычно генерируемое приемником, имеет плохое соотношение (сигнал-шум не редкость).

#### *Первый пик с низкой амплитудой, выбранный с помощью «Adjust Extremum»*

Чтобы сохранить объективность, важно как можно больше избегать ручного выбора. Там, где изображение плохое, по какой-то причине есть возможность выбора максимальной амплитуды первого пика, а не плечо первого пика (первый перерыв). Процесс вычетов останется прежним. Ручной журнал должен быть нарисован

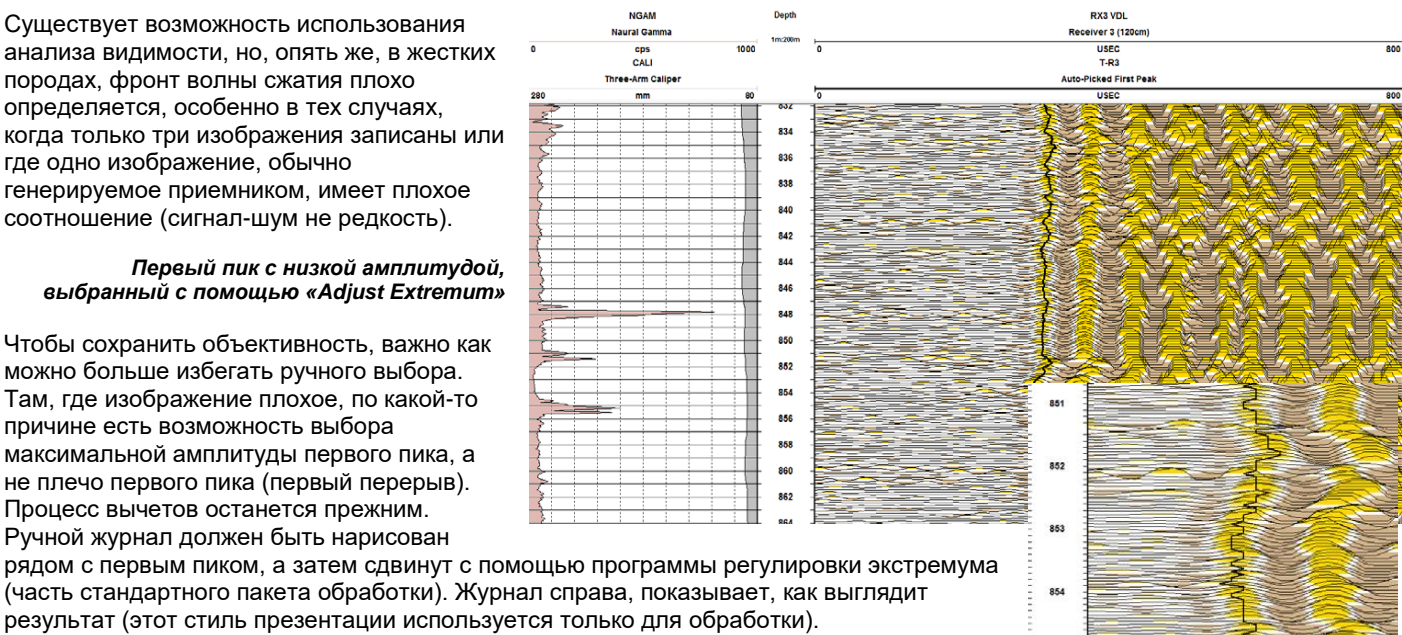

 $851$ 

85

результат (этот стиль презентации используется только для обработки). Важно, чтобы (боковая) скорость отбора времени составляла 4 или, даже лучше, 2 микросекунды. То же самое относится и к глубине, где максимум 5 сантиметровой выборки приведет к более плавному результату. Даже тогда рекомендуется небольшой фильтр. На изображении показан нефильтрованный журнал на выборки 5 см и время выборки 4 секунды. Более грубая выборка делает полученный журнал слишком

квадратным для процесса анализа хорошего качества.

## **Sonic Logs для геотехнических приложений**

Пористые породы обычно слабее плотных. Журналы плотности, нейтронной пористости и пористости ЯМР являются объемными измерениями. Акустический журнал отличается тем, что представляет собой маршрут по породе. Сжатие или первичная звуковая волна (P-волна) замедляется из-за пористости и трещин, заполненных водой, но датчик звукового инструмента (ожидающий первого прихода) измеряет время прохождения кратчайшего пути луча через объем, а не среднее значение. Он имеет тенденцию игнорировать большинство трещин, обходя их, при этом точно фиксируя эффект первичной пористости. Таким образом, это измерение целой породы, а не всей трещиноватой породы.

Можно ожидать, что акустический каротаж, каротаж первичной пористости, будет хорошо коррелировать с прочностью неповрежденной породы. Австралийский геолог МакНалли обнаружил, что взаимосвязь между временем прохождения и прочностью на одноосное сжатие распространяется не только на чистый песчаник, но и в пределах полезного запаса действительного в породах, содержащих некоторое количество глины, а также в породах с довольно низкой пористостью. Журнал UCS не идеален и обычно требует некоторых модификаций для конкретного применения, но он имеет все атрибуты журнала каротажа; он непрерывен, объективен и предлагает достаточно высокое разрешение.

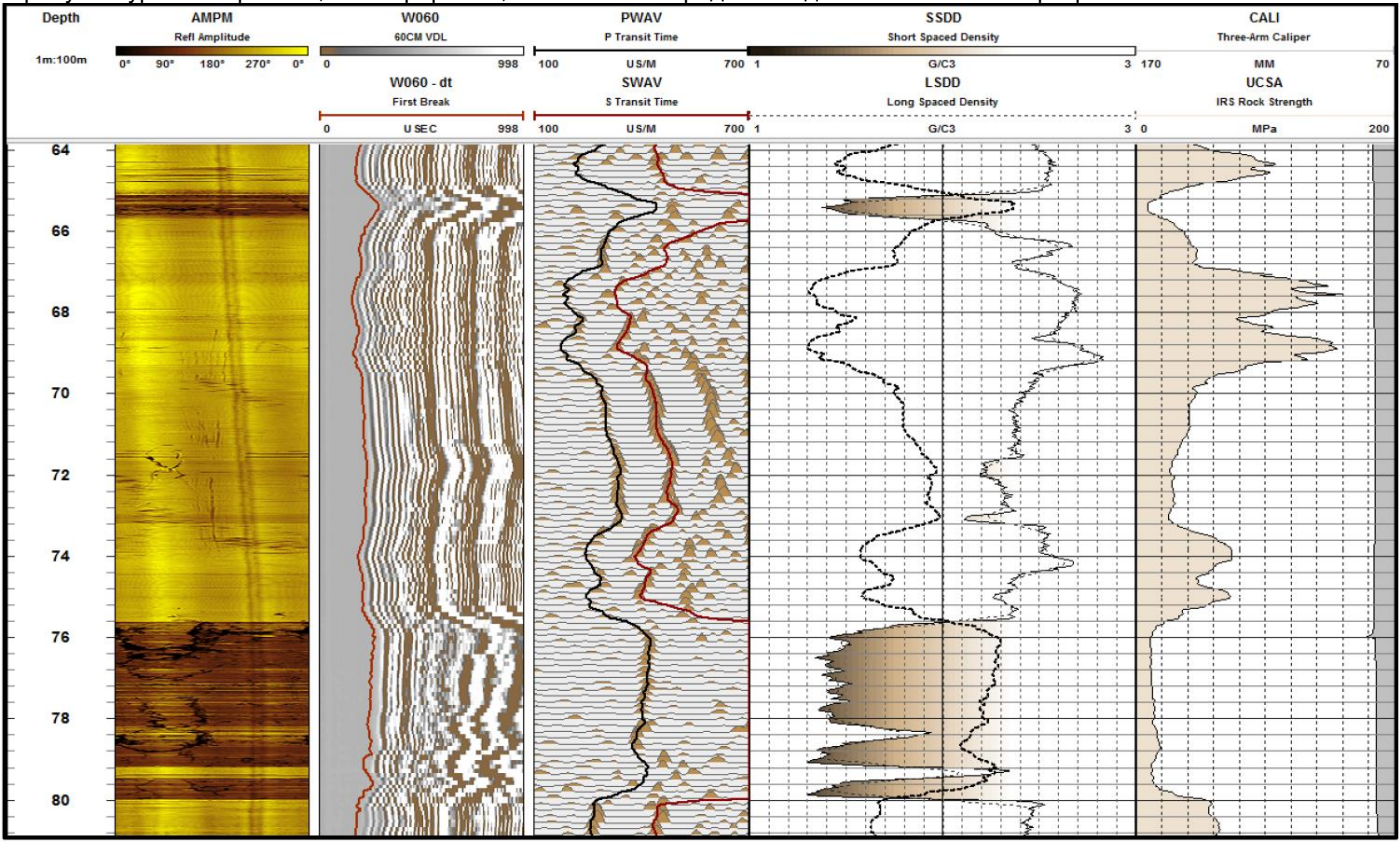

*Изображение ATV, FWS VDL, график покачивания видимости, плотность, звук, UCS и кавернометрия*

Акустический каротаж используется для межскважинной корреляции, измерения пористости (в сочетании с нейтронной и плотностной пористостью), сейсмического эталона и индикатора литологии, но при ежедневном каротажном исследовании поступление полной версии зонда привело к постепенному увеличению его использования в качестве геотехнического инструмента.

## **Некоторые комбинации журналов**

# **Плотность, удельное сопротивление и акустический Sonic в твердых породах**

Журналы физических свойств, зафиксированные в мягких породах, обычно имеют похожую форму. По сути, это диаграммы пористости, которая, помимо угольных пластов и основных интрузий, является основной переменной. Первичная пористость в обломочных песчаниках и известняках, а также влияние насыщенной глины описываются каротажами плотности, нейтронного, акустического и удельного сопротивления.

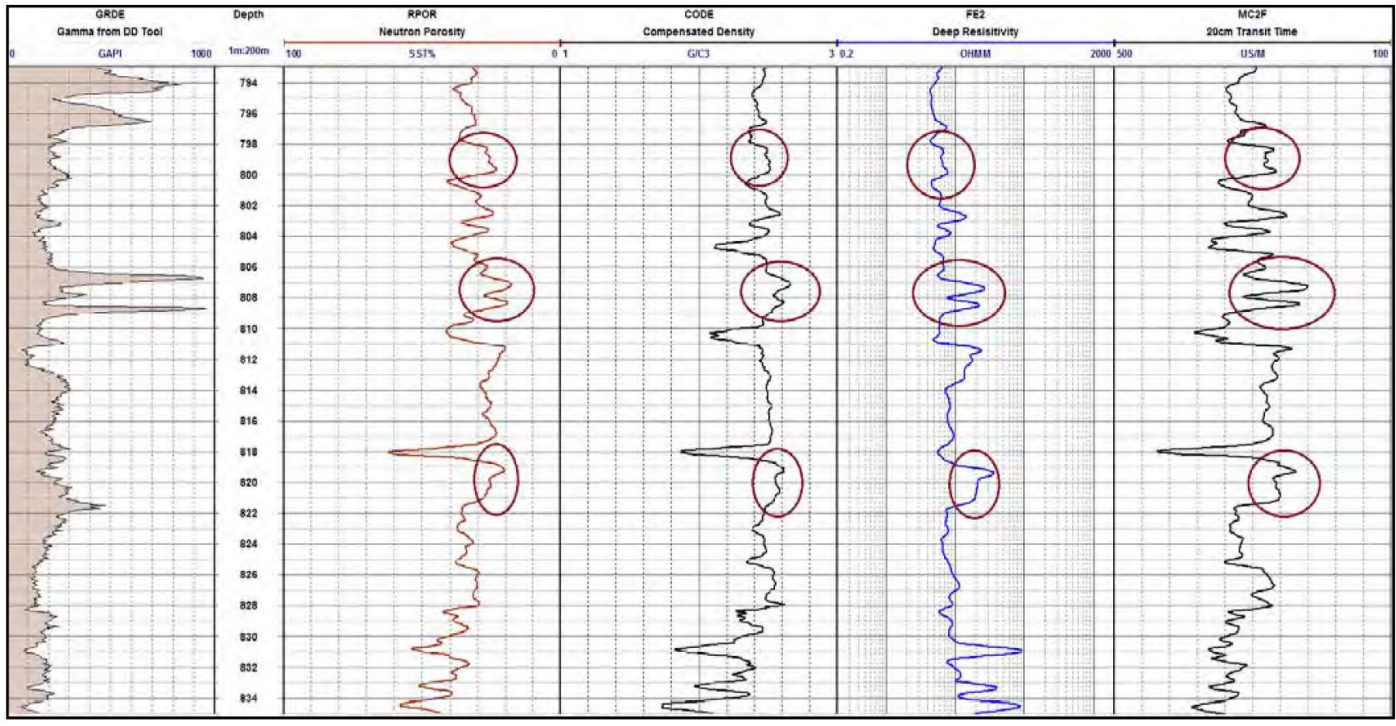

*Журналы слева: гамма, нейтрон, плотность и Sonic.*

Пористость и микропространства в глине заполнены водой, которая имеет низкую плотность, низкое удельное сопротивление, медленное время прохождения и высокий водородный индекс. Так что все зависит от объема воды по сравнению с объемом матрицы.

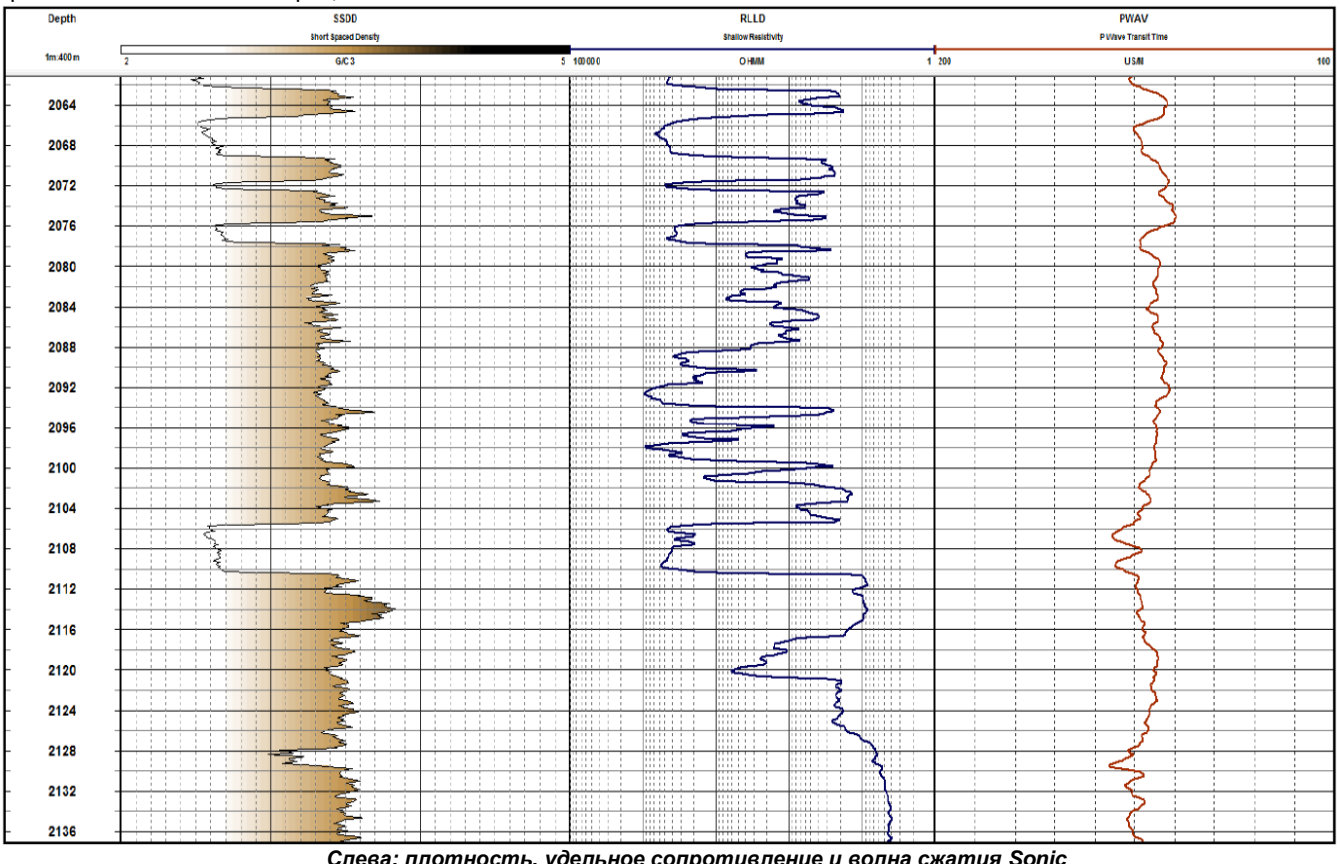

*Слева; плотность, удельное сопротивление и волна сжатия Sonic*

Построение нескольких каротажных диаграмм пористости на одном треке дает очень полезный литологический анализ. Были предприняты эмпирические исследования, чтобы определить, дают ли эти измерения пористости соответствующий показатель прочности породы. Предполагается (правильно), что пористые породы более слабые, чем плотные породы, и оказывается, что акустический каротаж предлагает наилучшую корреляцию между его мерой времени прохождения и прочностью неповрежденной породы (прочностью на одноосное сжатие). Каротаж P-волны имеет тенденцию игнорировать трещины, если разрыв полностью не пересекает путь между звуковым передатчиком и приемником. В противном случае журнал измеряет самый быстрый путь луча, а не среднее значение измеренного объема.

Логи твердых пород совсем другие. Это может быть вода в трещинах, но массив горных пород обычно плотный. Нет поровых пространств или есть только микропоры. Журналы становятся мерой матрицы, а не пробелов. Они переходят от измерения физических свойств к измерению химических свойств.

Лог выше описывает богатые железом слои ультраосновных пород в изверженных породах из южноафриканской провинции Бушвельд.

Плотность становится логом содержания железа. Удельное сопротивление - это мера железа и некоторых других

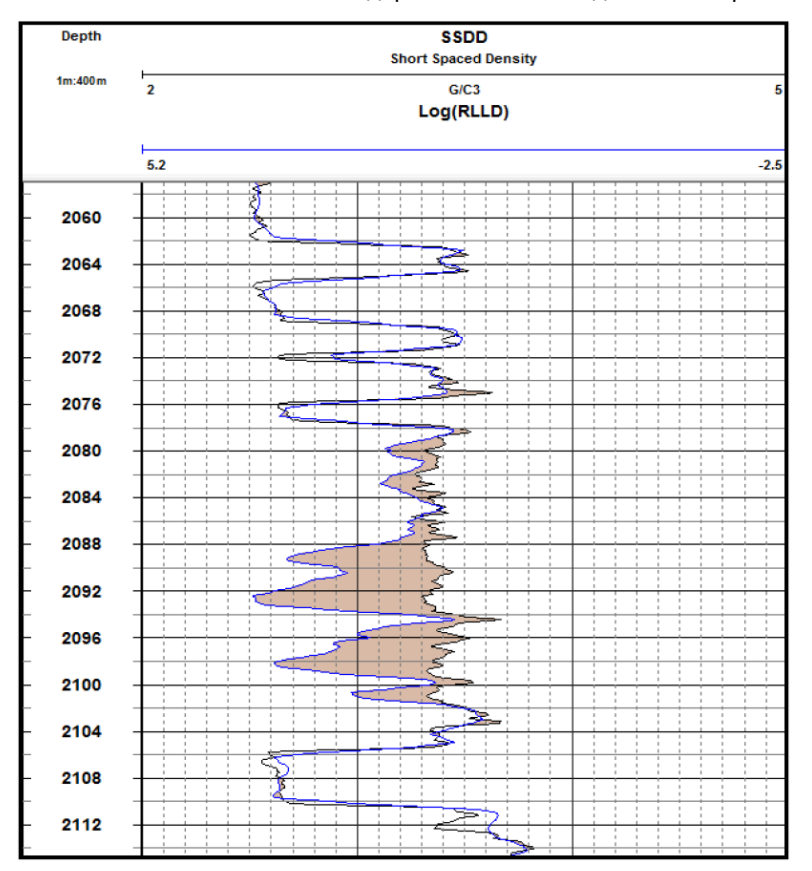

металлов, но в случае железа проводящим является только свежий магнетит. Окисленный гематит будет резистентным. Акустический каротаж является досадно плоским, потому что, хотя матрица породы может быть более плотной и весь пласт имеет относительно высокую скорость, атомы тяжелого железа в пласте снижают упругость. В отличие от мягких пород, плотнее не значит быстрее.

Формулы, которые надежно оценивают прочность породы в пористых породах, могут быть расширены, чтобы включить более быстрые породы, где высокая скорость означает высокую прочность. Достоверность этого применения в лучшем случае случайна и качественна, но акустический каротаж действительно дает объективную индикацию прочности неповрежденной породы и выявляет основные неоднородности. Поскольку зоны трещин содержат воду, каротаж сопротивления (и нейтронный каротаж) реагируют на их присутствие. На диаграмме выше заметно, что кривая удельного сопротивления согласована с кривой плотности на большей части метража образца. Оба журнала реагируют на содержание железа. Есть исключения из этого правила, и логарифм слева описывает логарифм кривой удельного сопротивления, наложенный на кривую плотности и заштрихованную разность.

Согласованность теряется на значительной части журнала. Этот аналитик пришел к выводу, что заштрихованная зона окислена.

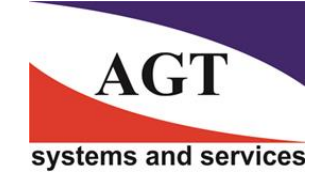

## **AГТ Системс**

РОССИЯ 125445, Москва, ул. Смольная 24а, офис 1420 Телефон/Факс: +7(495) 232-07-86 Email :sales@agtsys.ru, Web : www.agtsys.ru